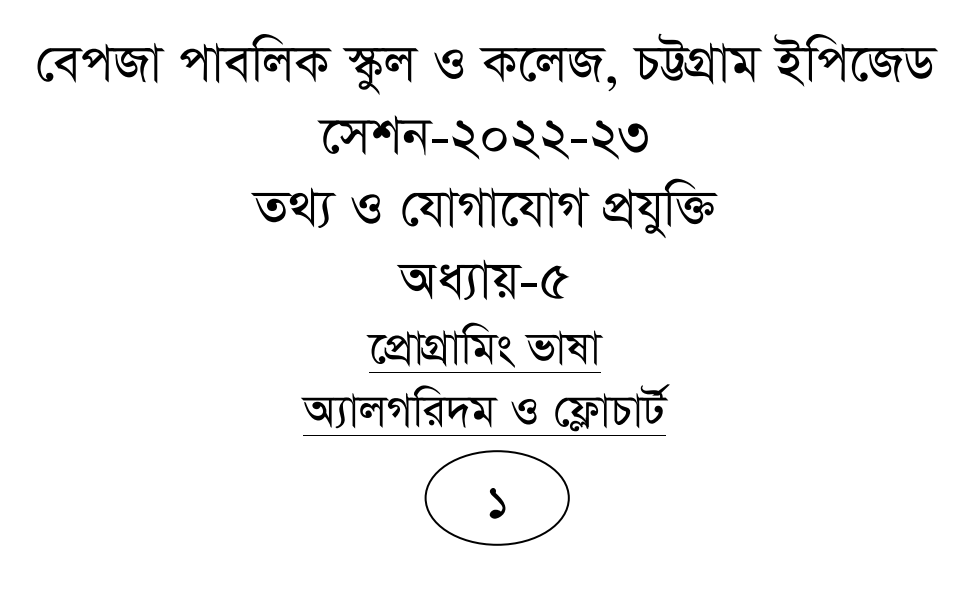

• তিনটি সংখ্যার যোগফল ও গড় নির্ণয় করার জন্য অ্যালগরিদম ও ফ্লোচার্ট তৈরি কর-

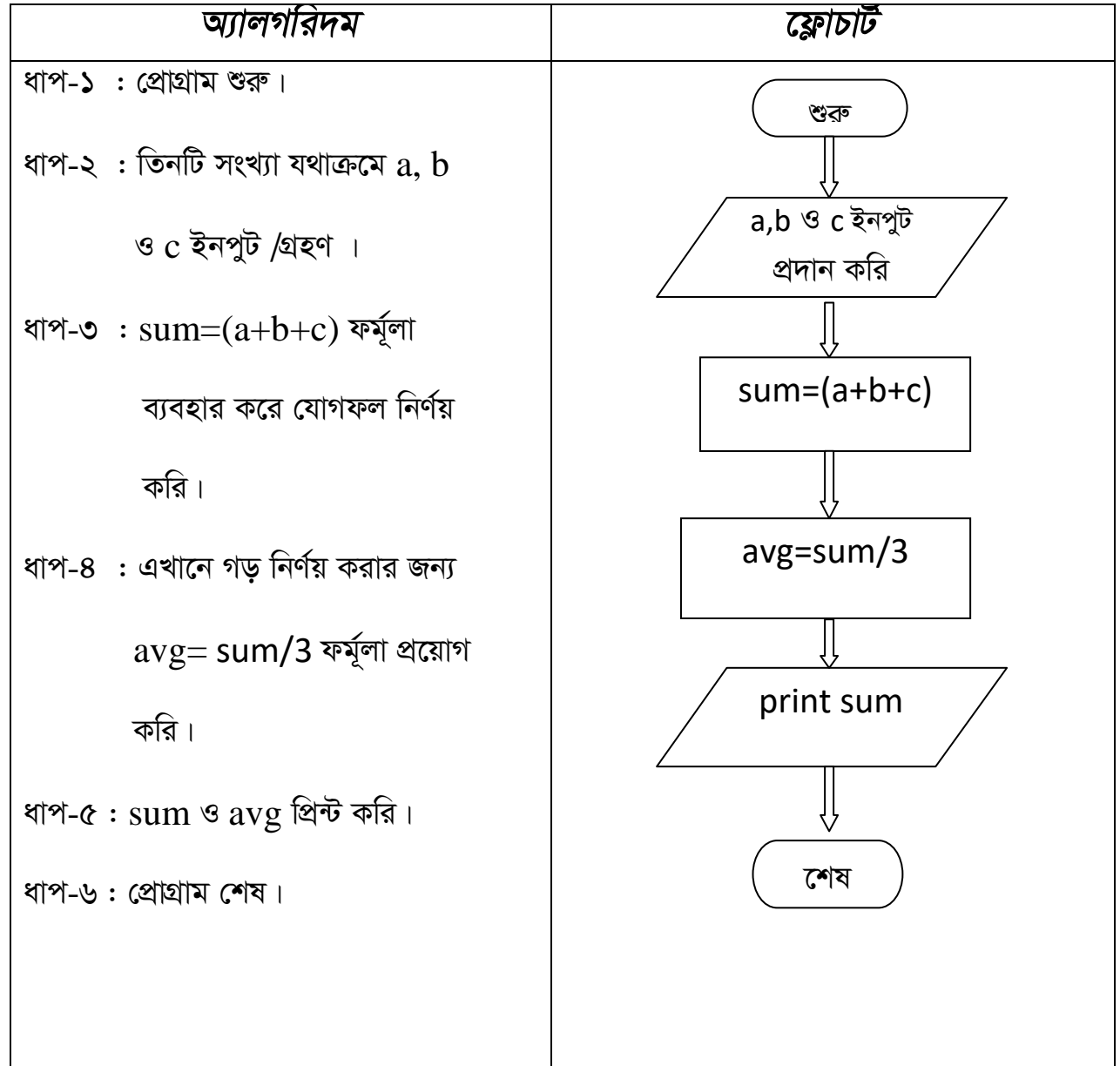

• ত্রিভুজের দুটি বাহুর পরিমাপ দেওয়া আছে। এর ক্ষেত্রফল নির্ণয় করার জন্য অ্যালগরিদম ও ফ্লোচার্ট উপস্থাপন কর।

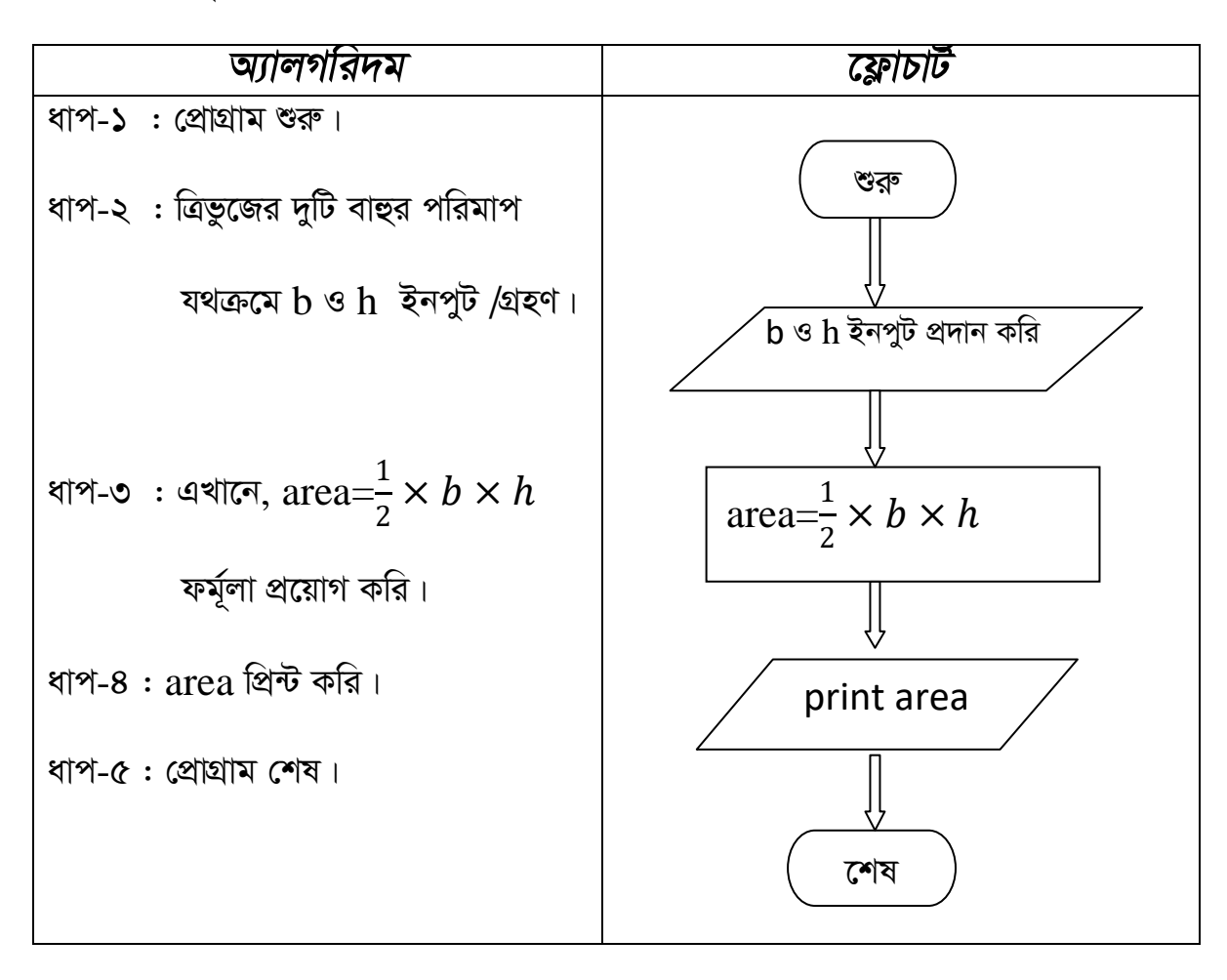

• ত্রিভুজের তিনটি বাহু দেওয়া আছে। এর ক্ষেত্রফল নির্ণয় করার জন্য অ্যালগরিদম ও ফ্লোচার্ট উপস্থাপন কর।

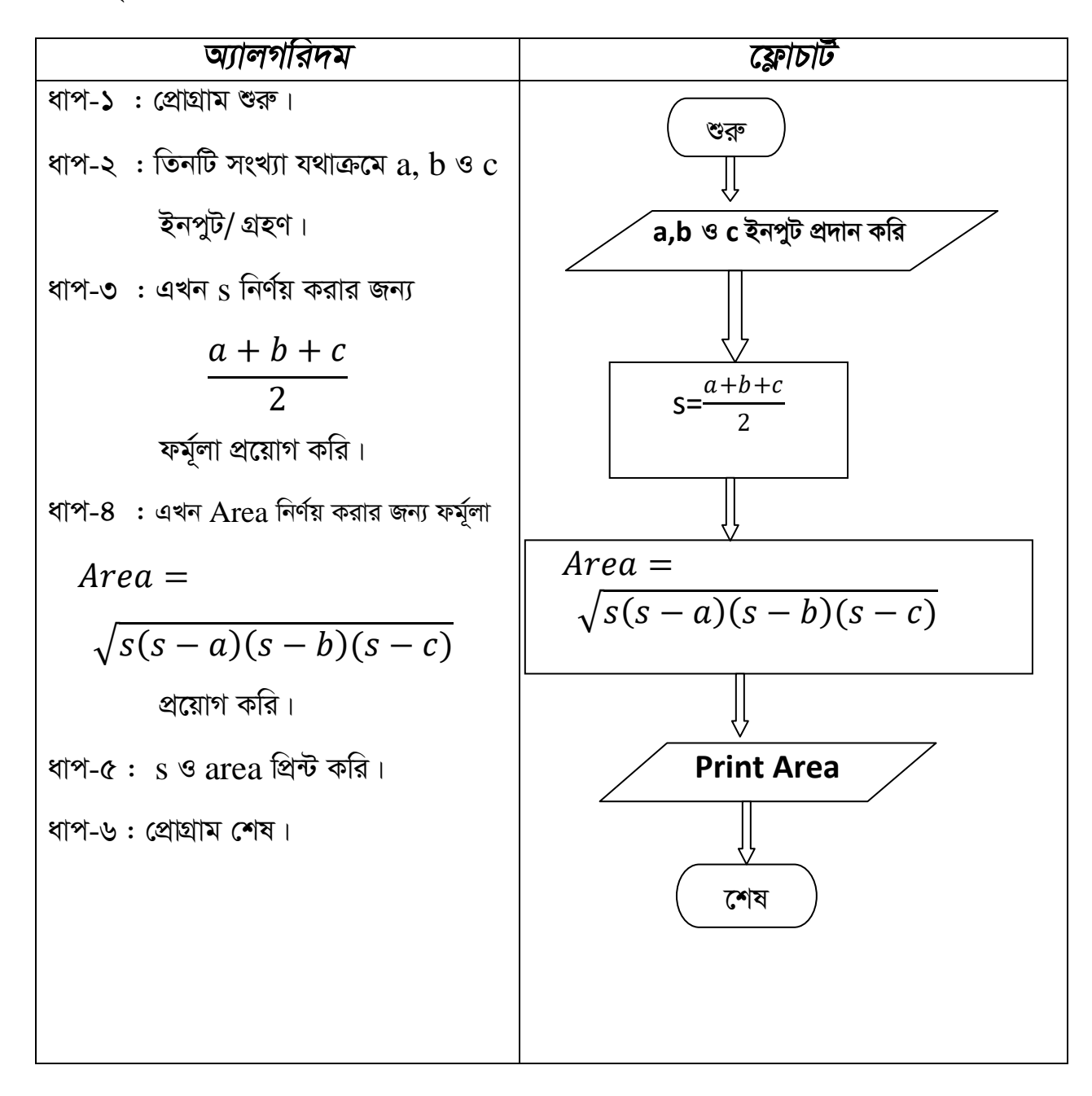

• সেলসিয়াস তাপমাত্রাকে ফারেনহাইট তাপমাত্রায় প্রকাশ করার জন্য একটি প্রোগ্রামের অ্যালগরিদম ও ফ্লোচার্ট তৈরি কর।

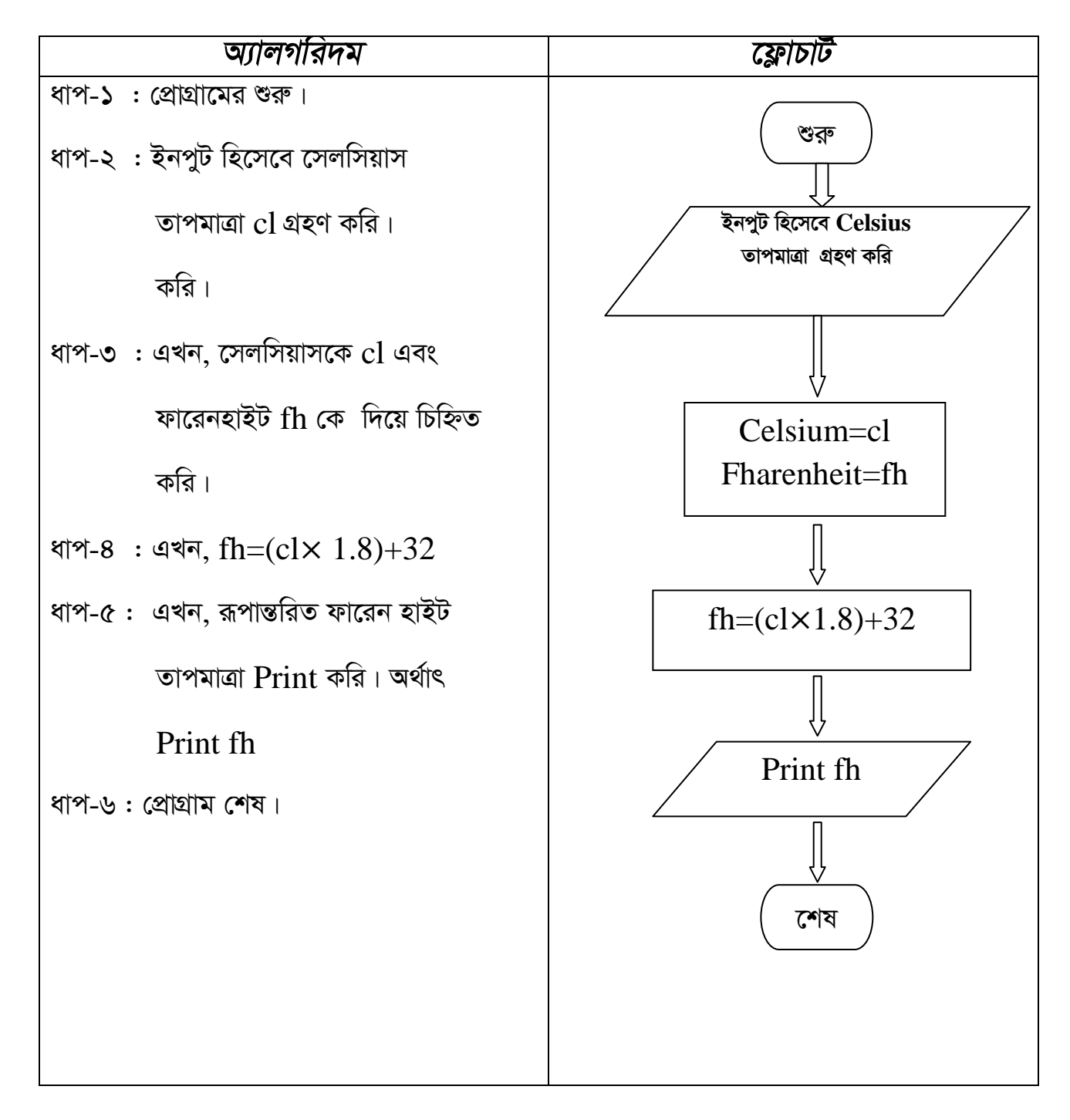

• ফারেনহাইট তাপমাত্রাকে সেলসিয়াস তাপমাত্রায় প্রকাশ করার জন্য একটি প্রোগ্রামের অ্যালগরিদম ও ফ্লোচার্ট তৈরি কর।

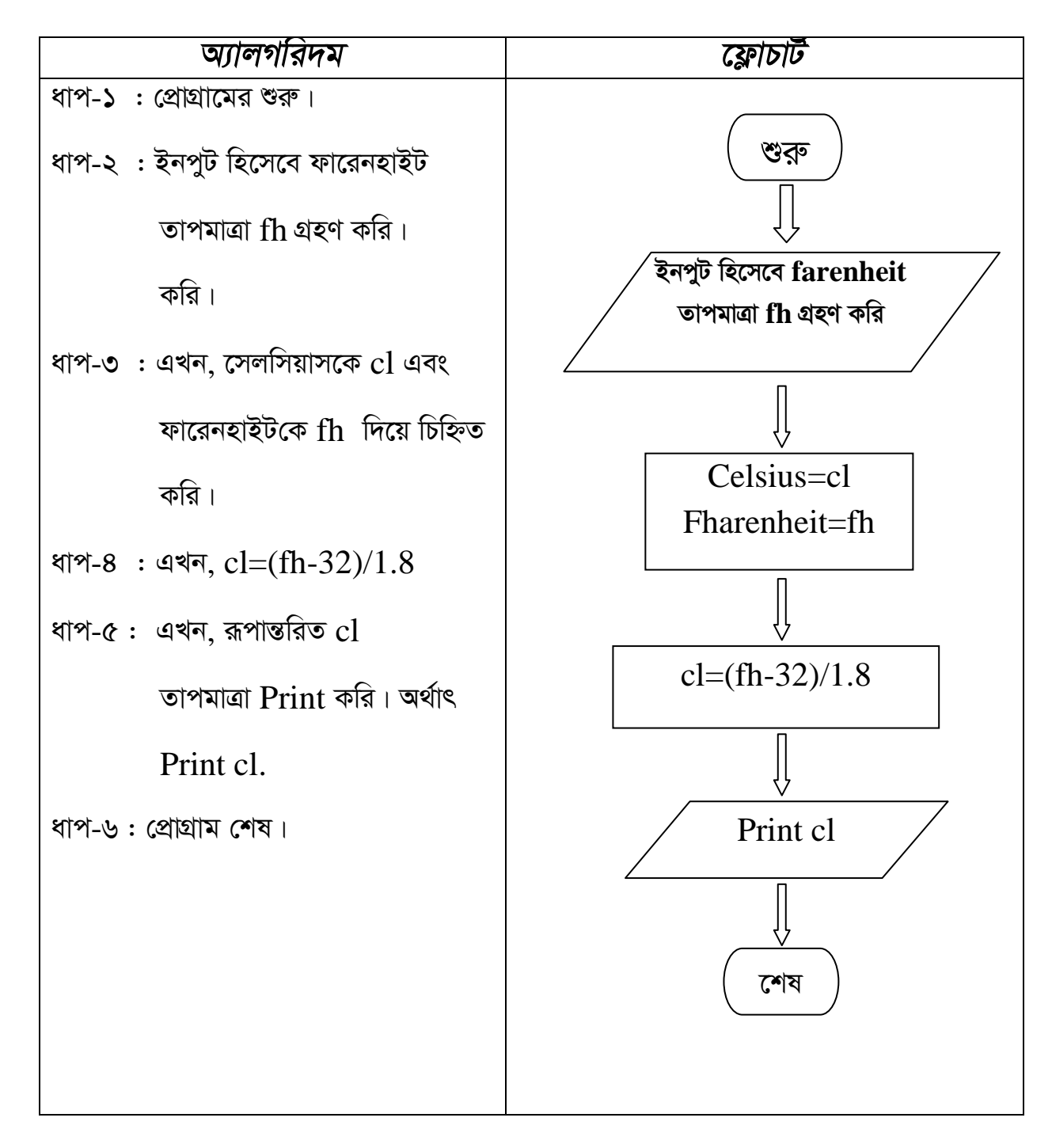

• বৃত্তের ক্ষেত্রফল নির্ণয়ের জন্য একটি প্রোগ্রামের ফ্লোচার্ট ও অ্যালগরিদম তৈরি কর।

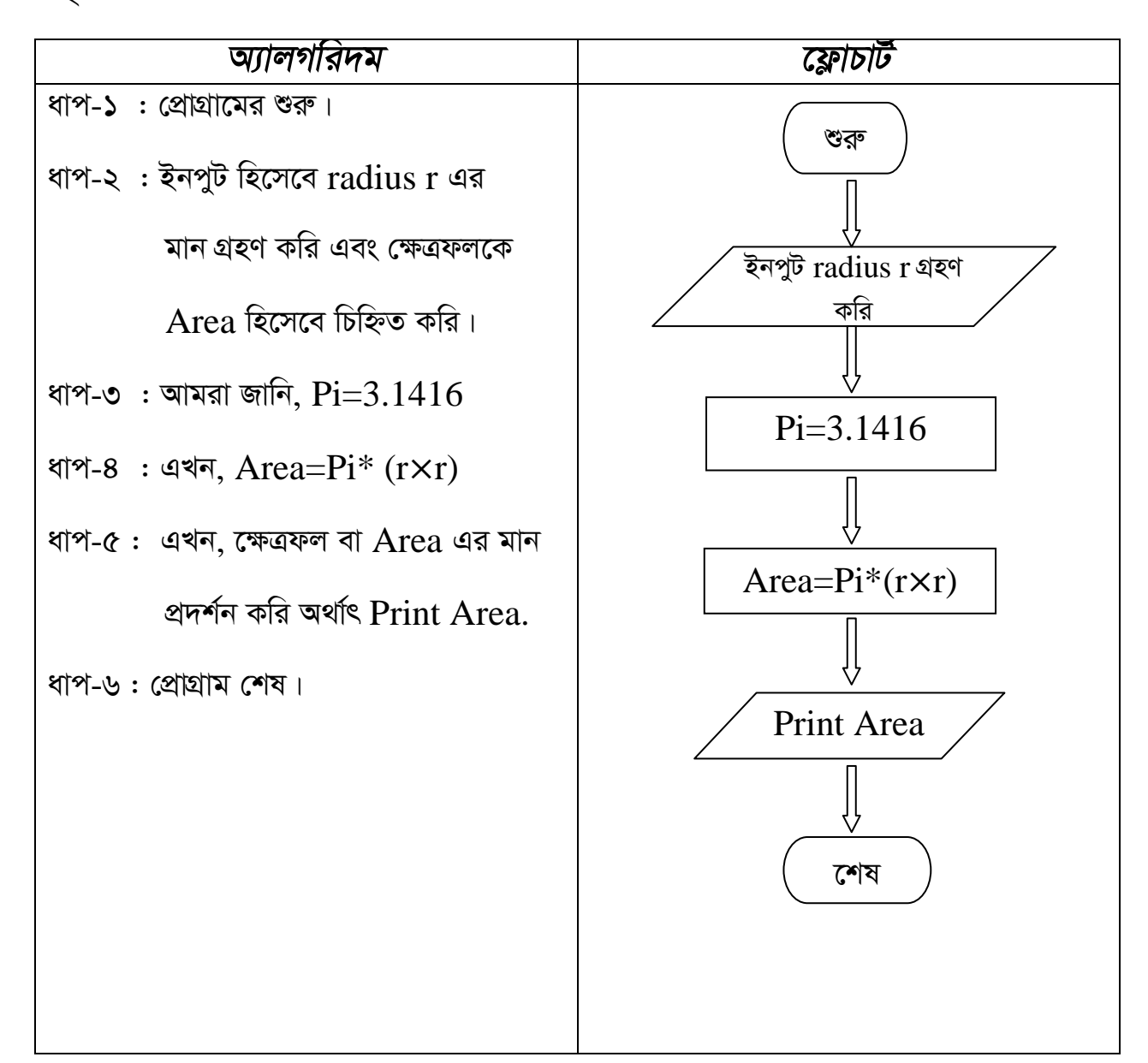

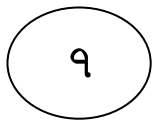

 $\bullet$  কোনো একটি সংখ্যা জোড়(Even) না বিজোড়(Odd) তা নির্ণয় করার জন্য একটি *প্রো*গ্রামের অ্যালগরিদম ও ফ্লোচার্ট তৈরি কর।

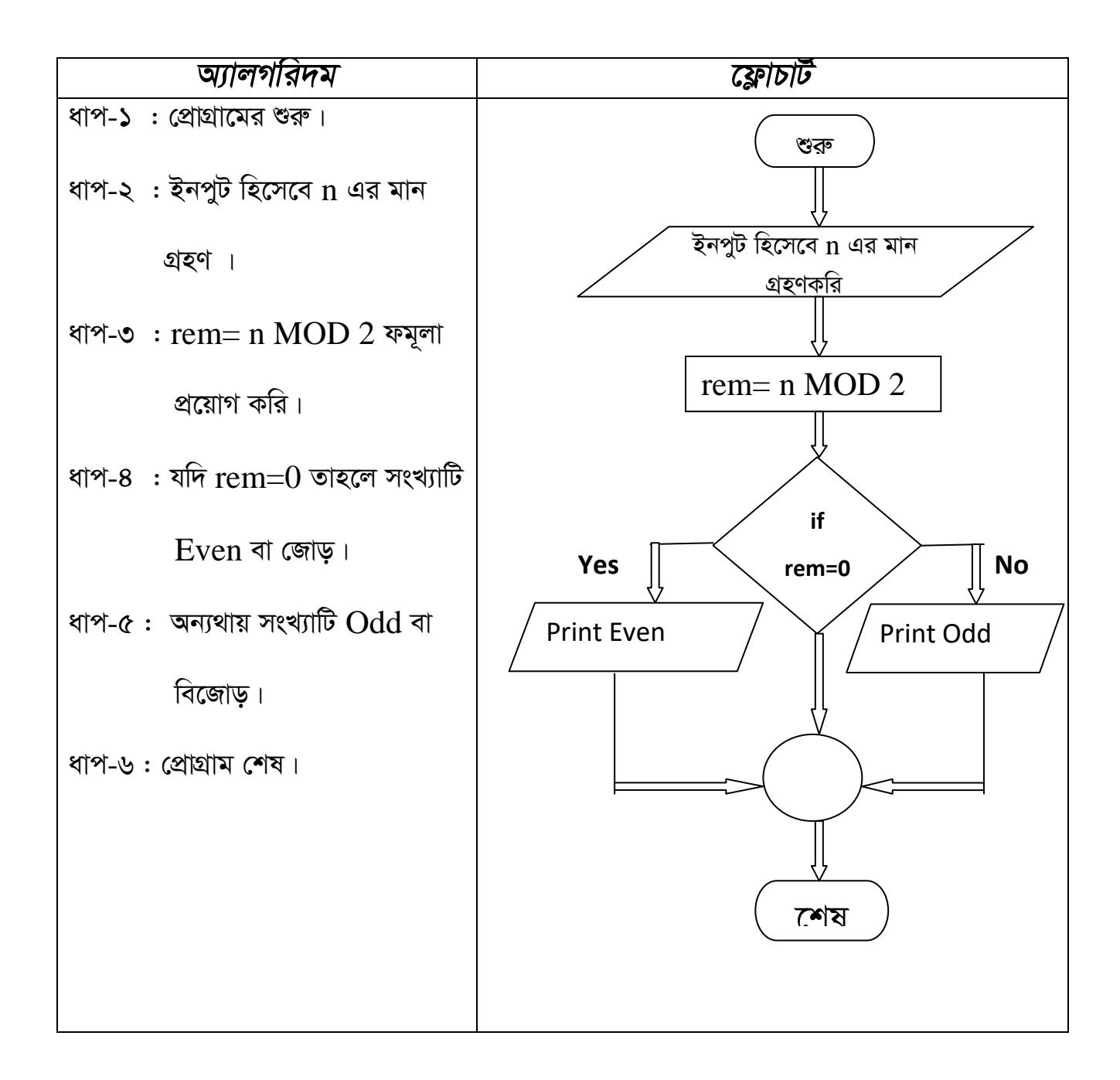

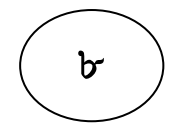

• তিনটি সংখ্যার মধ্যে বড় সংখ্যাটি নিণয় করার জন্য একটি প্রোগ্রামের অ্যালগরিদম ও ফ্লোচার্ট উপস্থান কর।

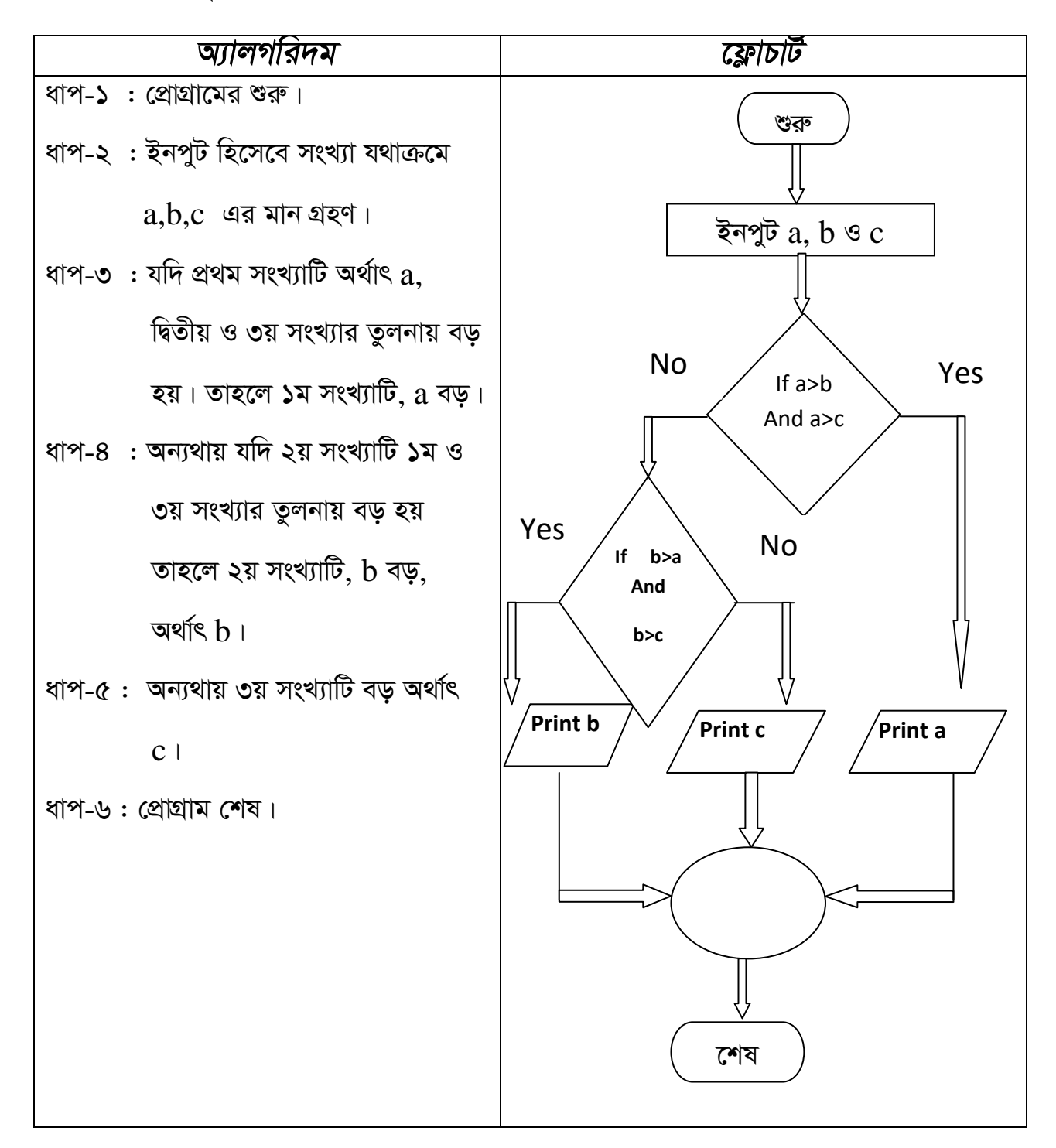

• তিনটি সংখ্যার মধ্যে ছোট সংখ্যাটি নিণয় করার জন্য একটি প্রোগ্রামের অ্যালগরিদম ও ফ্লোচার্ট উপস্থান কর।

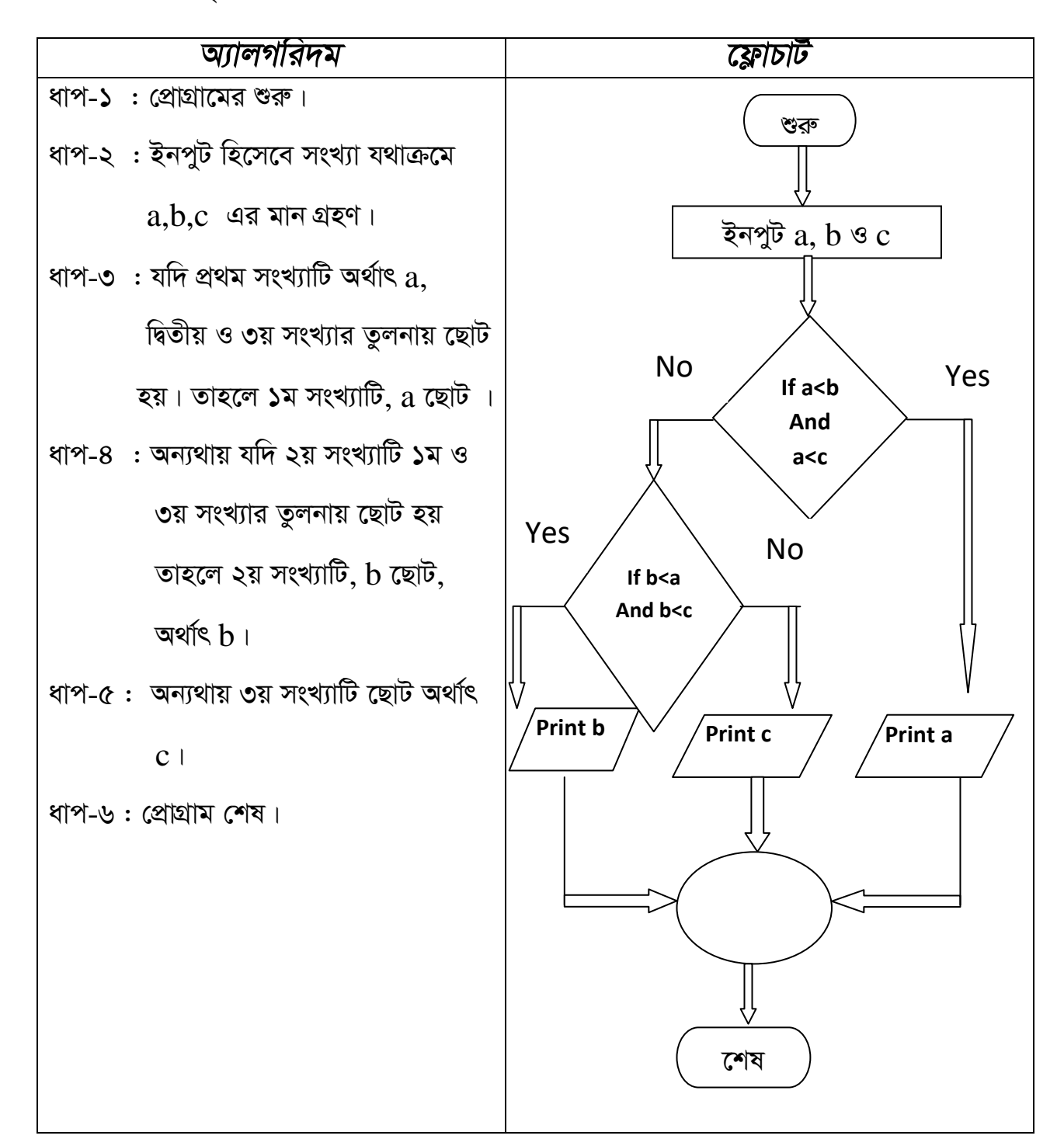

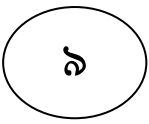

1+2+3+...........+n সিরিজটির যোগফল নির্ণয় করার জন্য একটি প্রোগ্রামের অ্যালগরিদম ও ফ্লোচার্ট তৈরি কর। (if---goto/do—while/Exit Control) ব্যবহার করে)

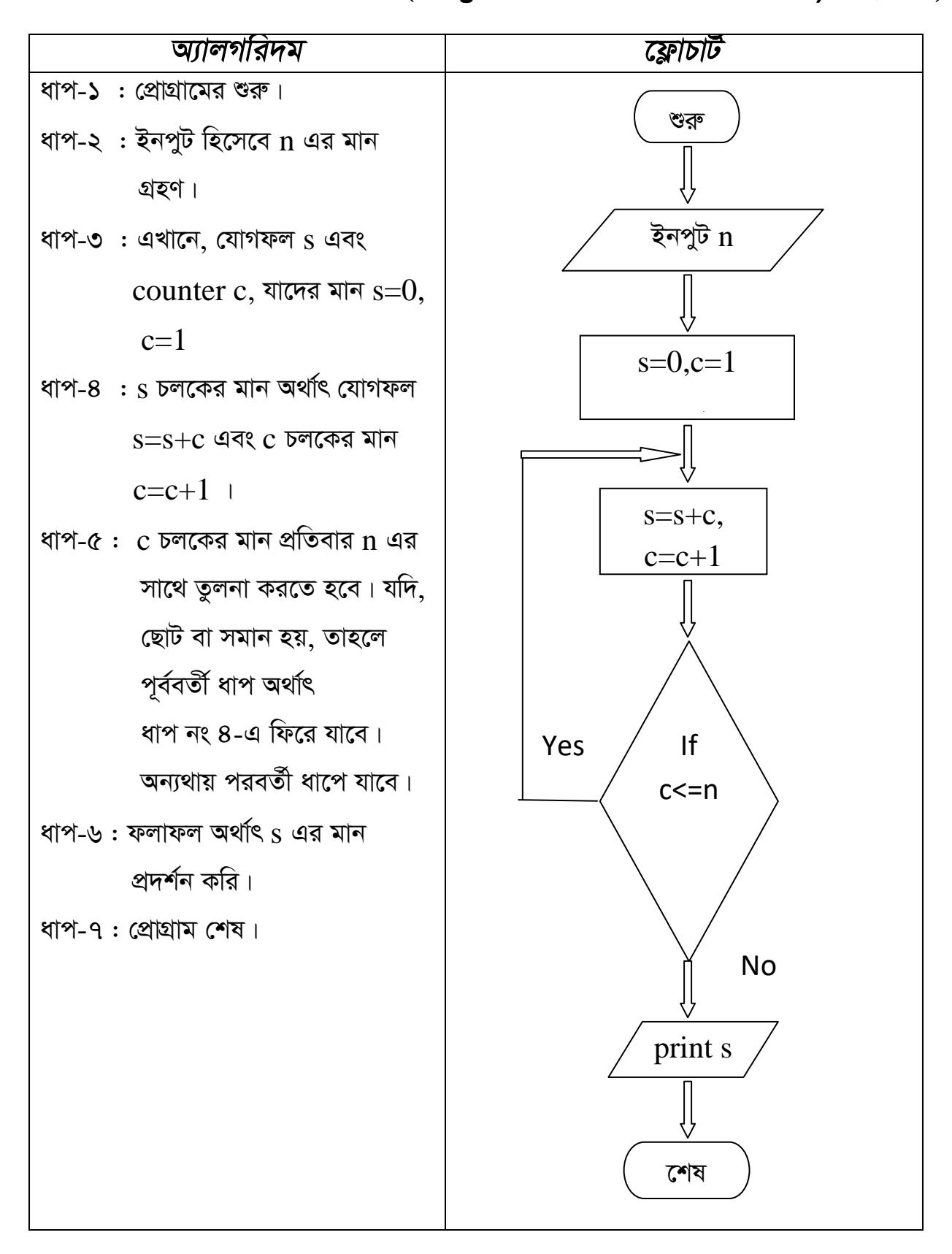

 $\bullet$  2+4+6+...........+n সিরিজটির যোগফল নির্ণয় করার জন্য একটি প্রোগ্রামের অ্যালগরিদম ও ফ্লোচার্ট তৈরি কর।(if---goto/do—while/Exit Control ব্যবহার করে)

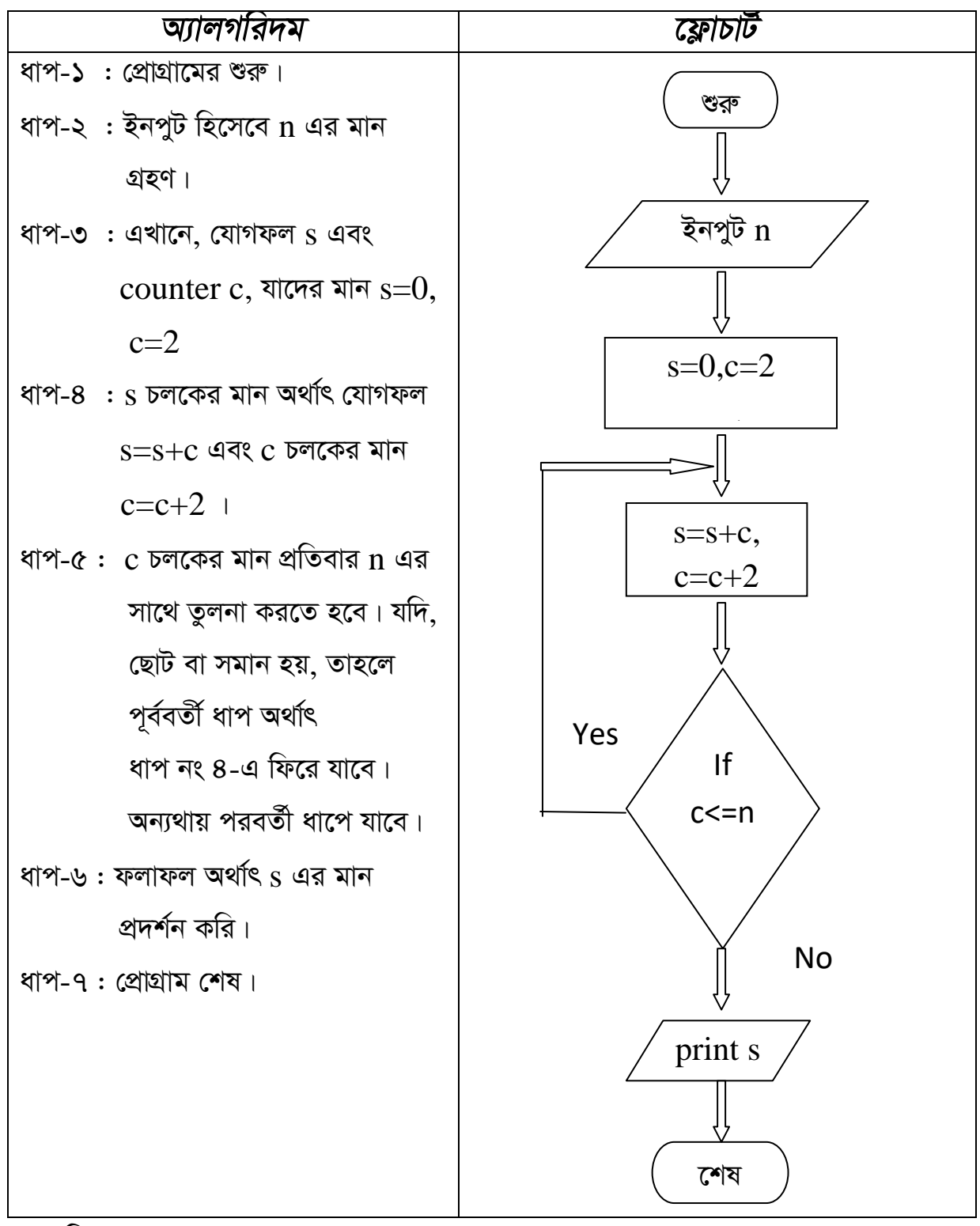

\*\* নিজে কর: 10+15+20+...........+n

 $\bullet$   $1+3+5+$ ...........+n সিরিজটির যোগফল নির্ণয় করার জন্য একটি প্রোগ্রামের অ্যালগরিদম ও ফ্লোচার্ট তৈরি কর।(if---goto/do—while/Exit Control ব্যবহার করে)

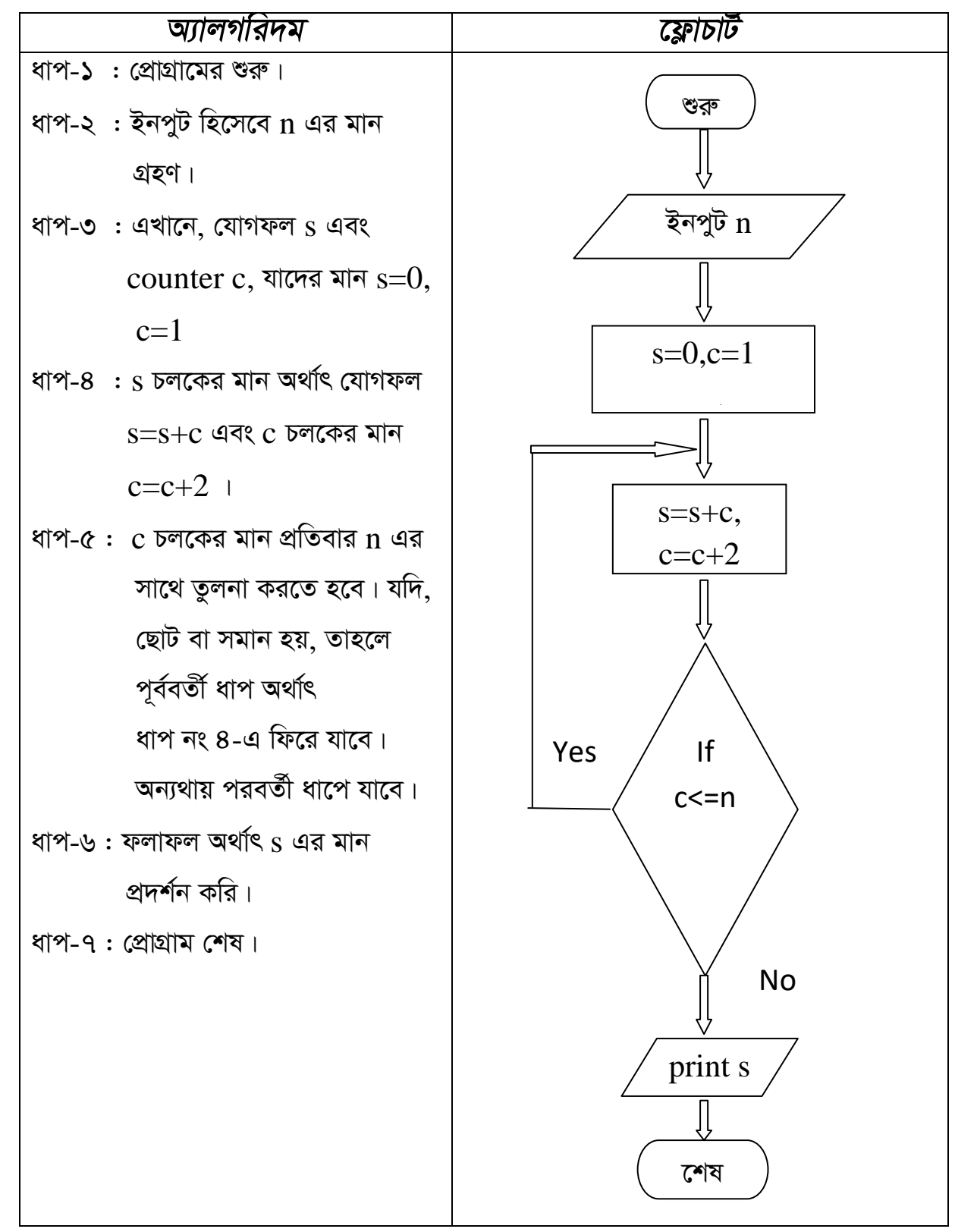

\*\*নিজে কর: 221+223+225+...........+n

 $55$ 

•  $1^2$ +2 $^2$  + 3 $^2$  ... ... ... ...  $n^2$  সিরিজটির যোগফল নির্ণয় করার জন্য একটি প্রোগ্রামের অ্যালগরিদম ও ফ্লোচার্ট তৈরি কর।(if---goto/do—while/Exit Control ব্যবহার করে)

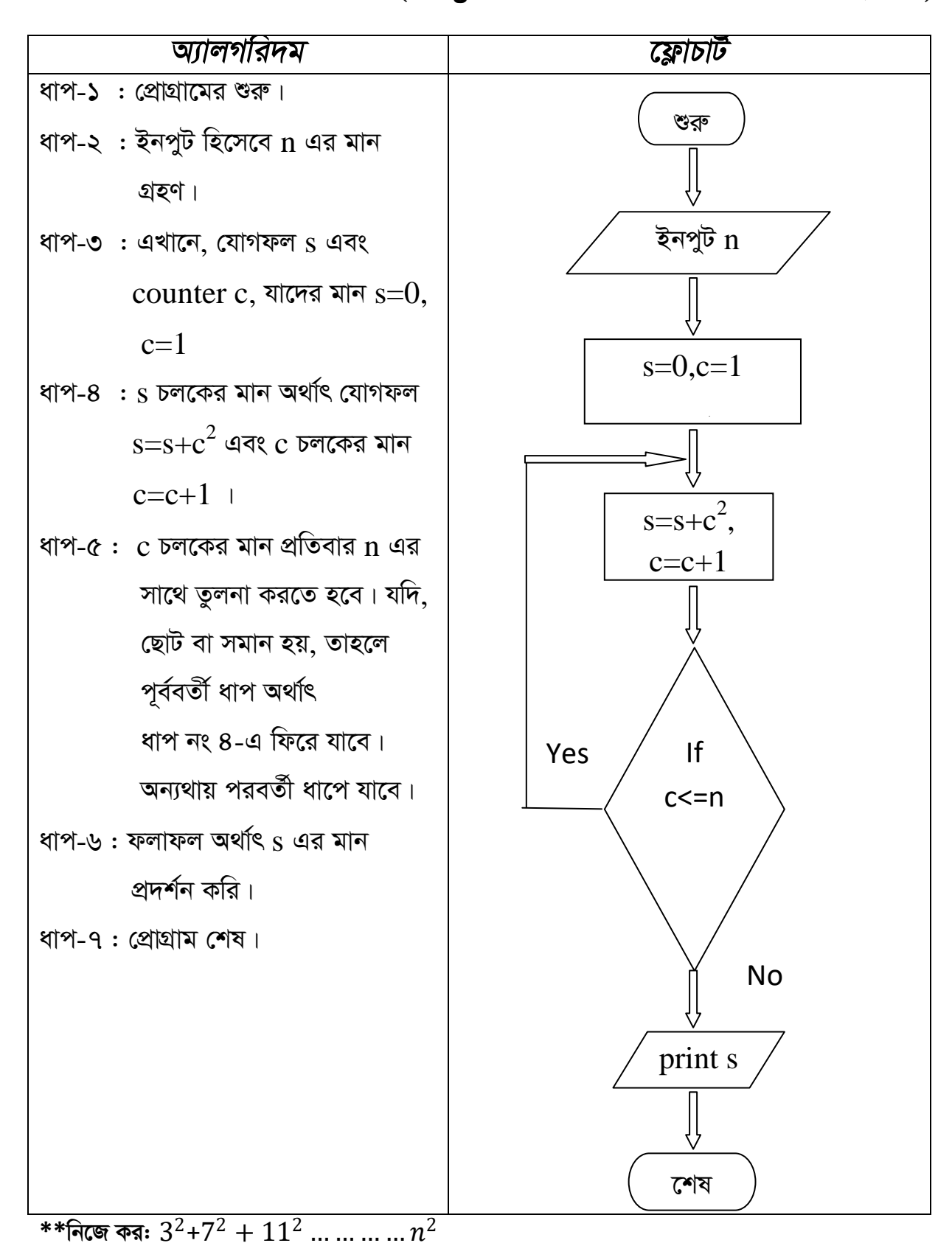

 $50$ 

 $\bullet$   $2^2$ +4 $^2$  +  $6^2$  ... ... ... ...  $n^2$  সিরিজটির যোগফল নির্ণয় করার জন্য একটি প্রোগ্রামের অ্যালগরিদম ও ফ্লোচার্ট তৈরি কর।(if---goto/do—while/Exit Control ব্যবহার করে)

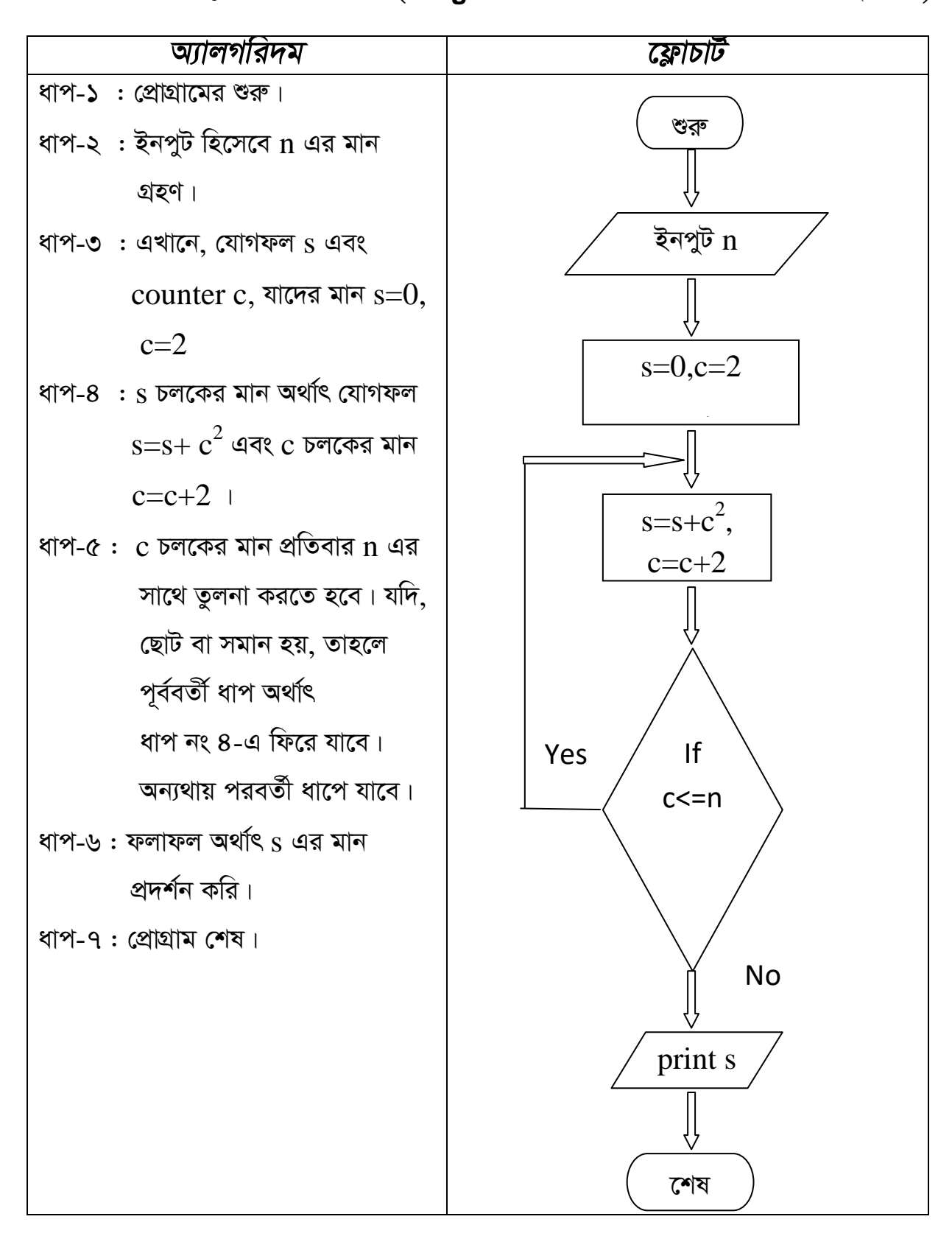

•  $1^2$ + $3^2$  +  $5^2$  ... ... ... ...  $n^2$ সিরিজটির যোগফল নির্ণয় করার জন্য একটি প্রোগ্রামের অ্যালগরিদম ও ফ্লোচার্ট তৈরি কর।(if---goto/do—while/Exit Control ব্যবহার করে)

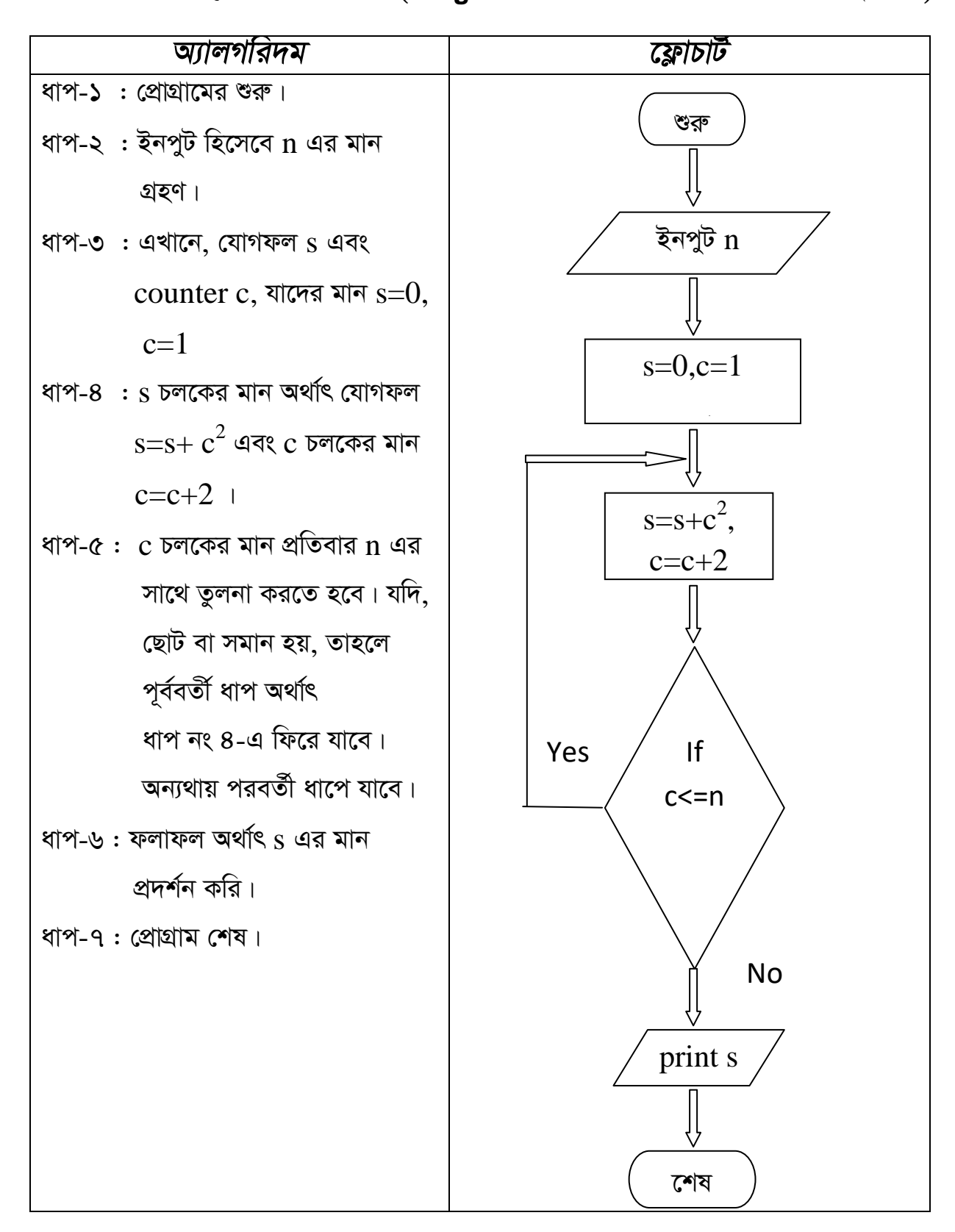

\*\*নিজে কর:  $3^2+7^2+11^2$  ... ... ... ...  $n^2$  ,  $3^2+9^2+15^2$  ... ... ... ...  $n^2$  ,

 $\mathcal{A}$ 

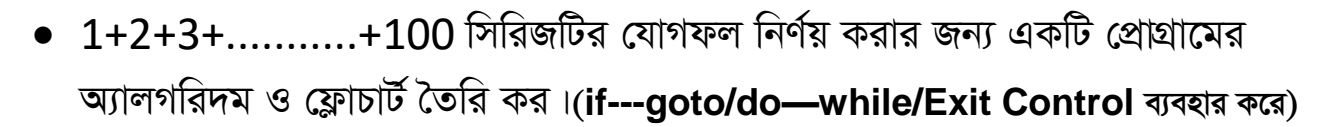

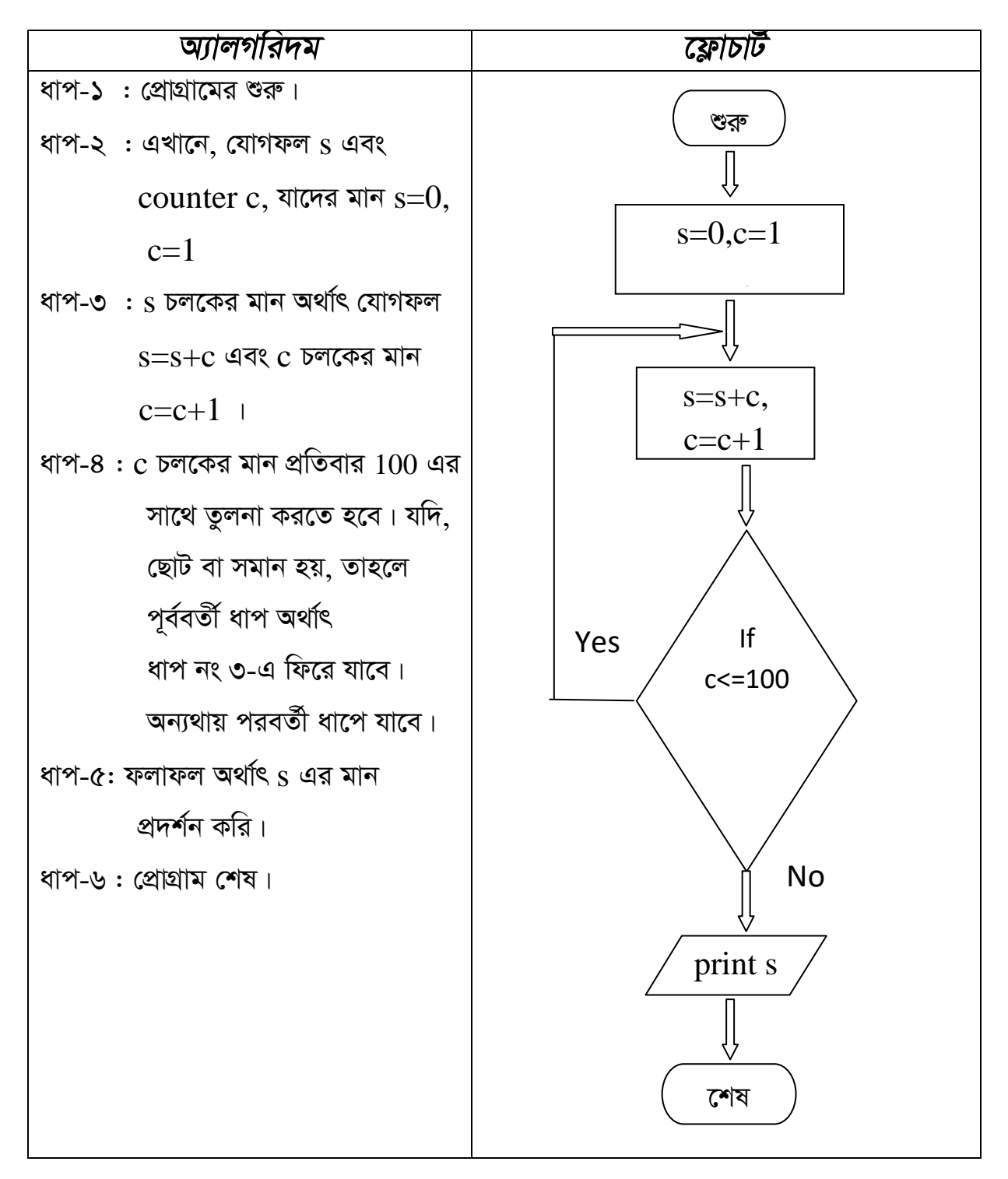

 $\bullet$  2+4+6+...........+100 সিরিজটির যোগফল নির্ণয় করার জন্য একটি প্রোগ্রামের অ্যালগরিদম ও ফ্লোচার্ট তৈরি কর।(if---goto/do—while/Exit Control ব্যবহার করে)

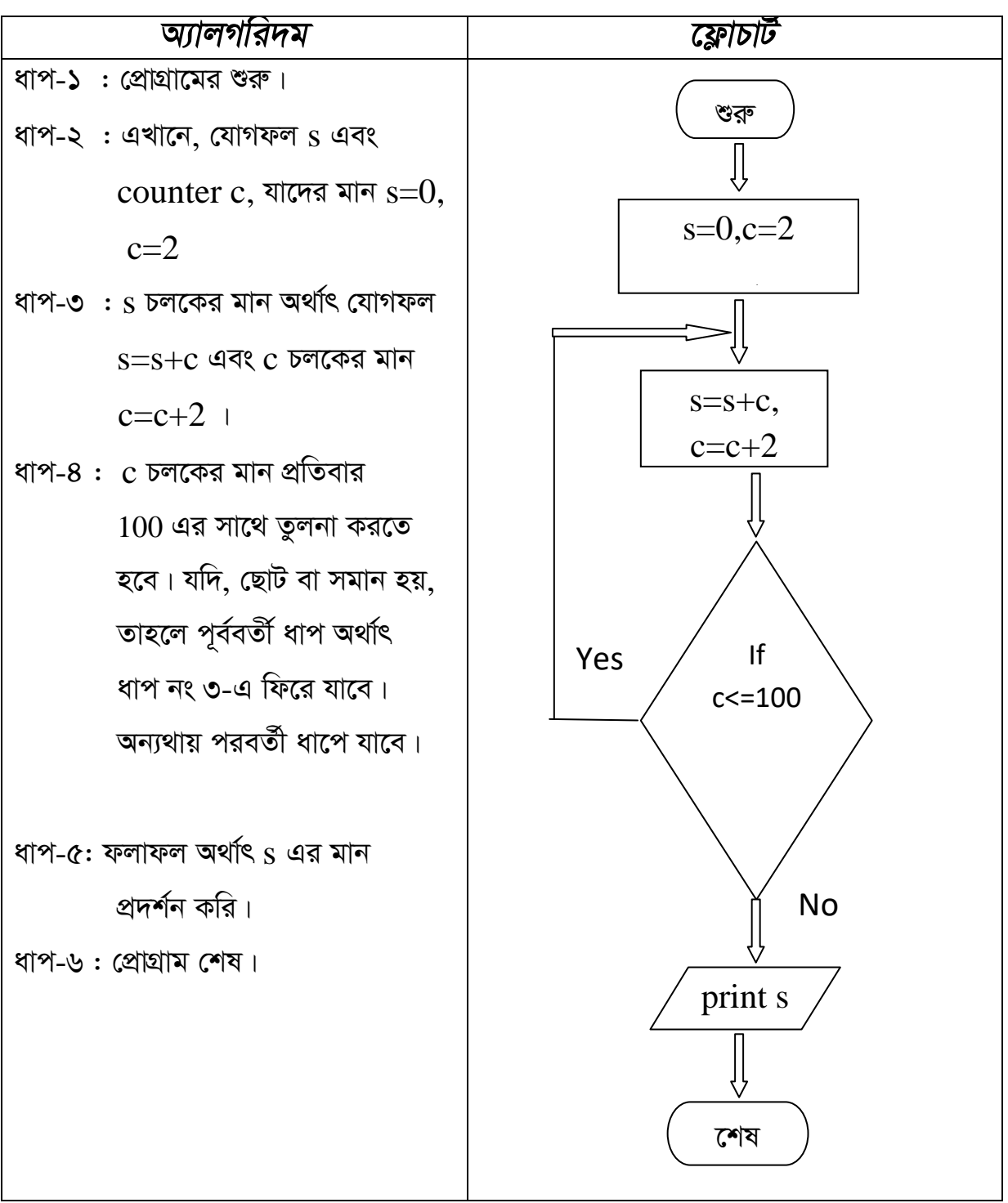

 $\bullet$  1+3+5+...........+100 সিরিজটির যোগফল নির্ণয় করার জন্য একটি প্রোগ্রামের অ্যালগরিদম ও ফ্লোচার্ট তৈরি কর।(if---goto/do—while/Exit Control ব্যবহার করে)

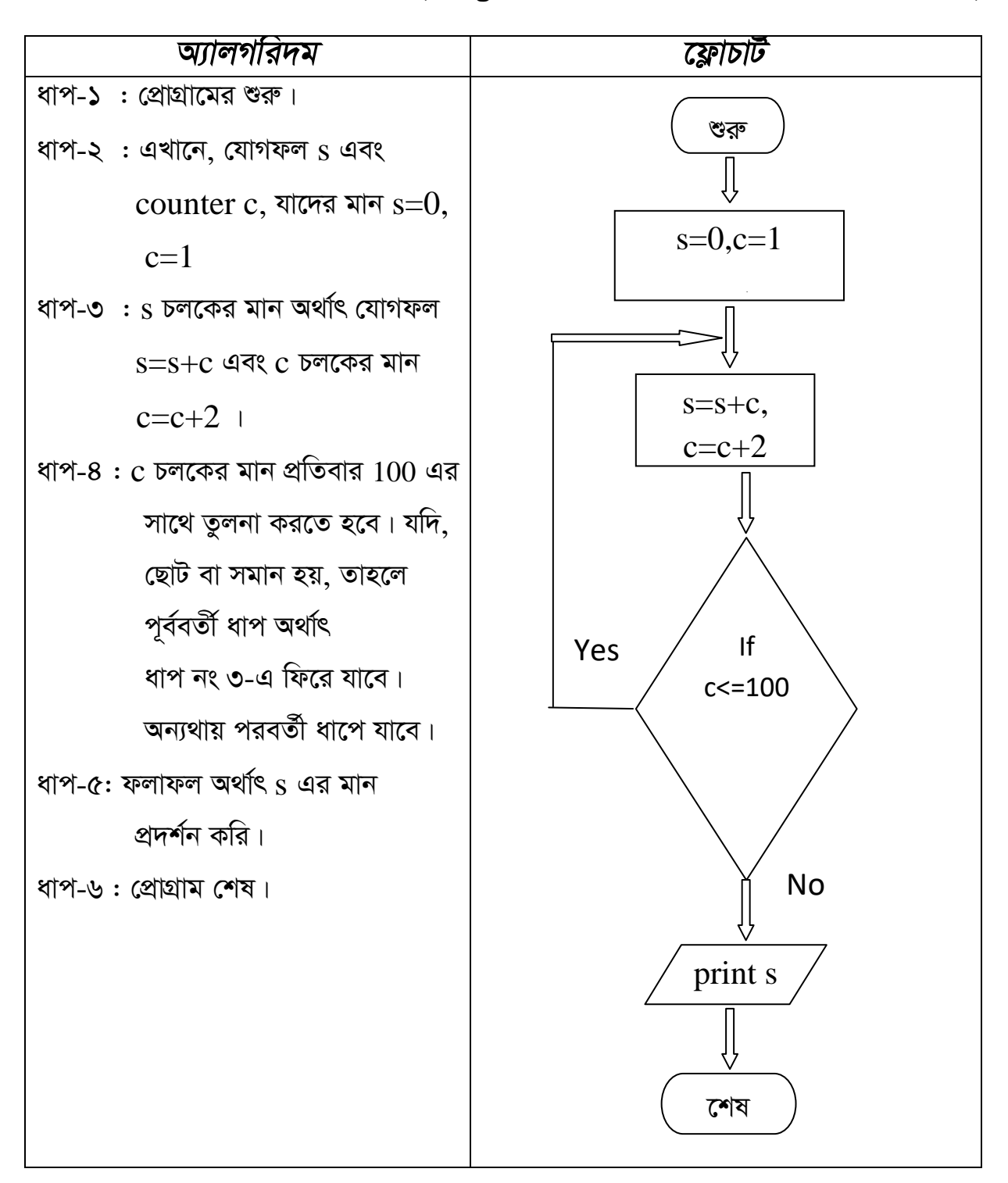

 $\bullet$   $1^2$ +2 $^2$ +3 $^2$ +...........+100 $^2$  সিরিজটির যোগফল নির্ণয় করার জন্য একটি প্রোগ্রামের অ্যালগরিদম ও ফ্লোচার্ট তৈরি কর।(if---goto/do—while/Exit Control ব্যবহার করে)

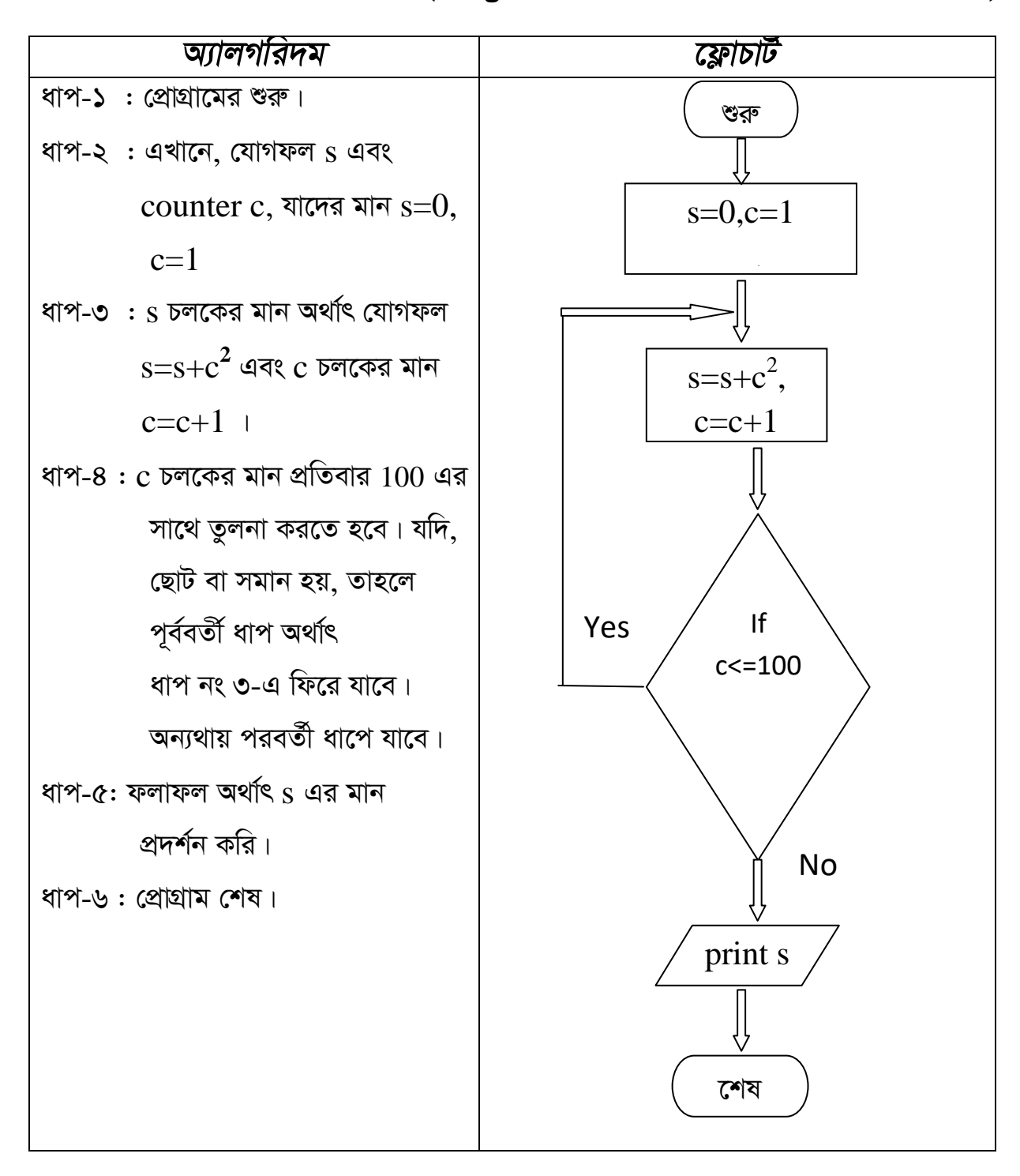

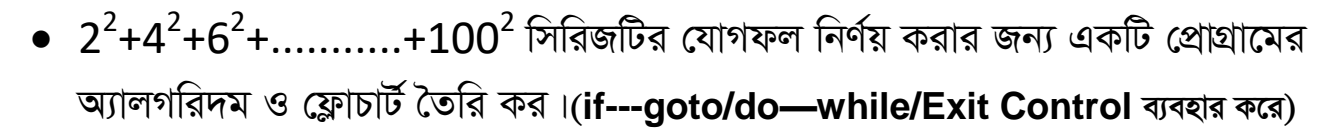

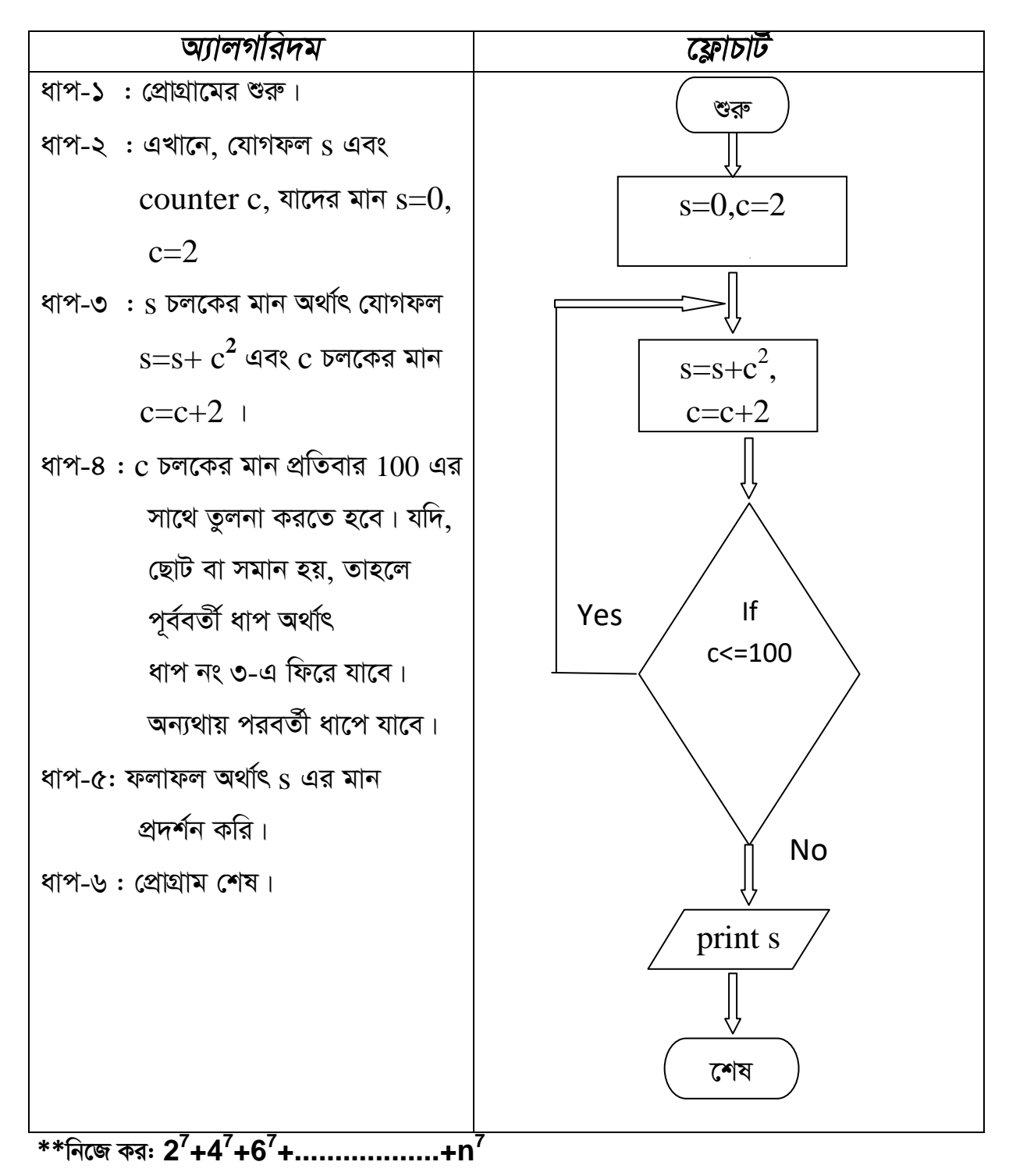

 $\bullet$   $1^2$ +3 $^2$ +5 $^2$ +...........+100 $^2$  সিরিজটির যোগফল নির্ণয় করার জন্য একটি প্রোগ্রামের অ্যালগরিদম ও ফ্লোচার্ট তৈরি কর।(if---goto/do—while/Exit Control ব্যবহার করে)

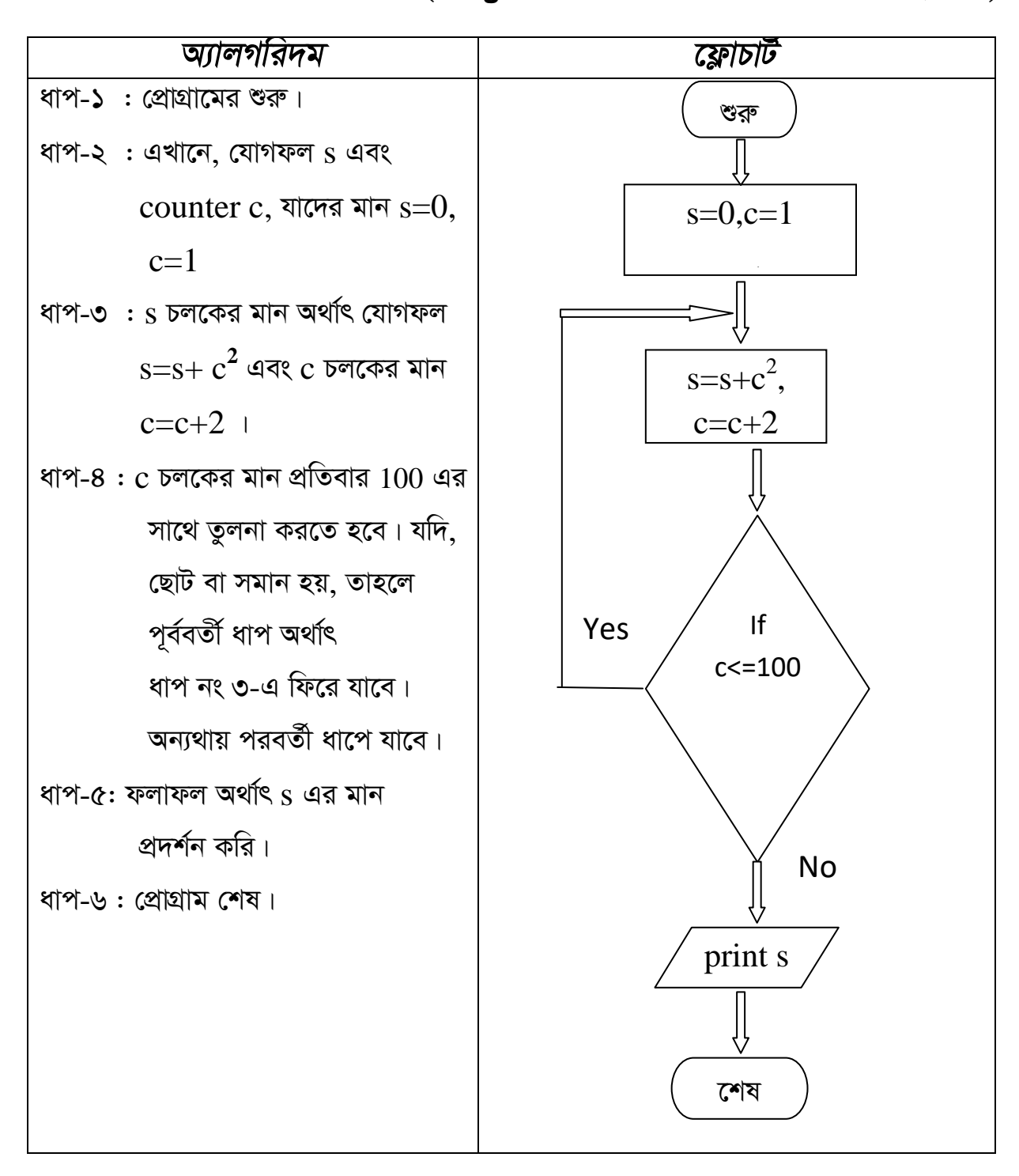

\*\*নিজে কর:  $3^2+7^2+11^2$  ... ... ... ...  $n^2$  ,  $3^2+9^2+15^2$  ... ... ... ...  $n^2$  ,

 $25$ 

2 3............n সিরিজটি প্রদর্শন করার জন্য একটি প্রোগ্রামের অ্যালগরিদম ও  $\bullet$  1 ফ্লোচার্ট তৈরি কর।(if---goto/do—while/Exit Control ব্যবহার করে)

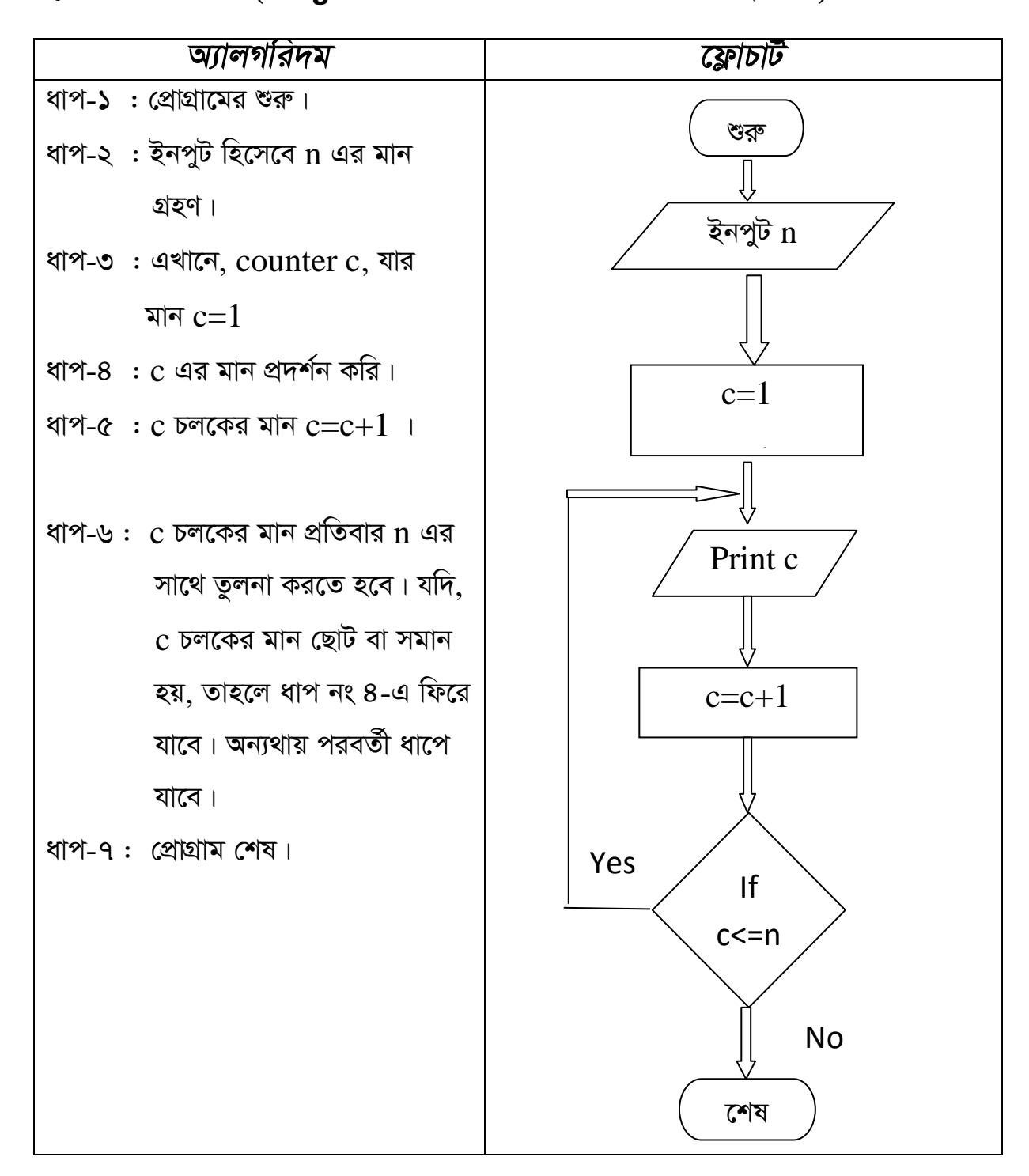

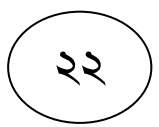

 $30$ .............100 সিরিজটির প্রদর্শন করার জন্য একটি প্রোগ্রামের  $20<sup>1</sup>$  $\bullet$  10 অ্যালগরিদম ও ফ্লোচার্ট তৈরি কর।(if---goto/do—while/Exit Control ব্যবহার করে)

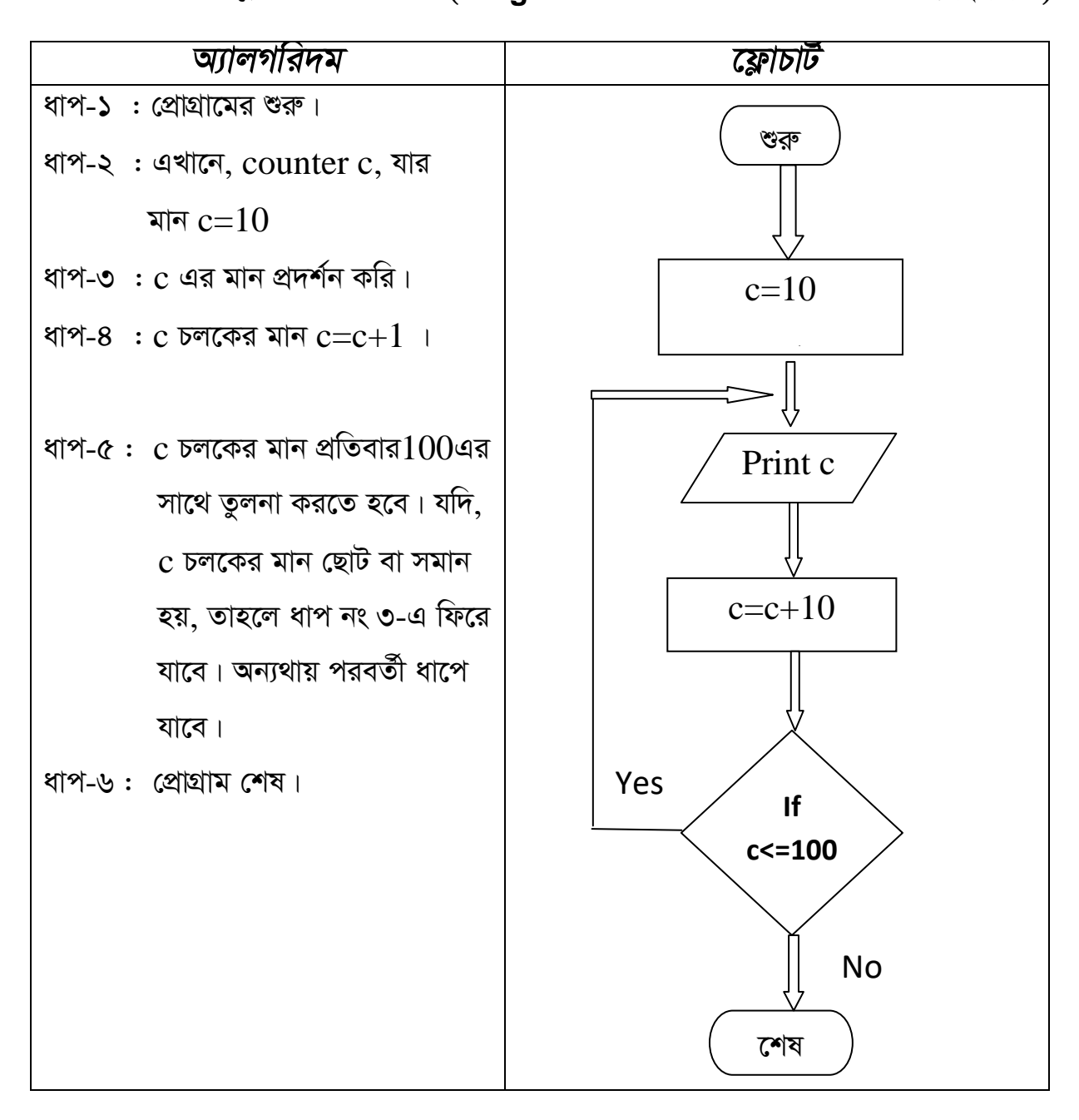

 $\bullet$   $10^{2}$ +20<sup>2</sup>+30<sup>2</sup>+...........+90<sup>2</sup> সিরিজটির যোগফল নির্ণয় করার জন্য একটি প্রোগ্রামের অ্যালগরিদম ও ফ্লোচার্ট তৈরি কর।(if---goto/do—while/Exit Control ব্যবহার করে)

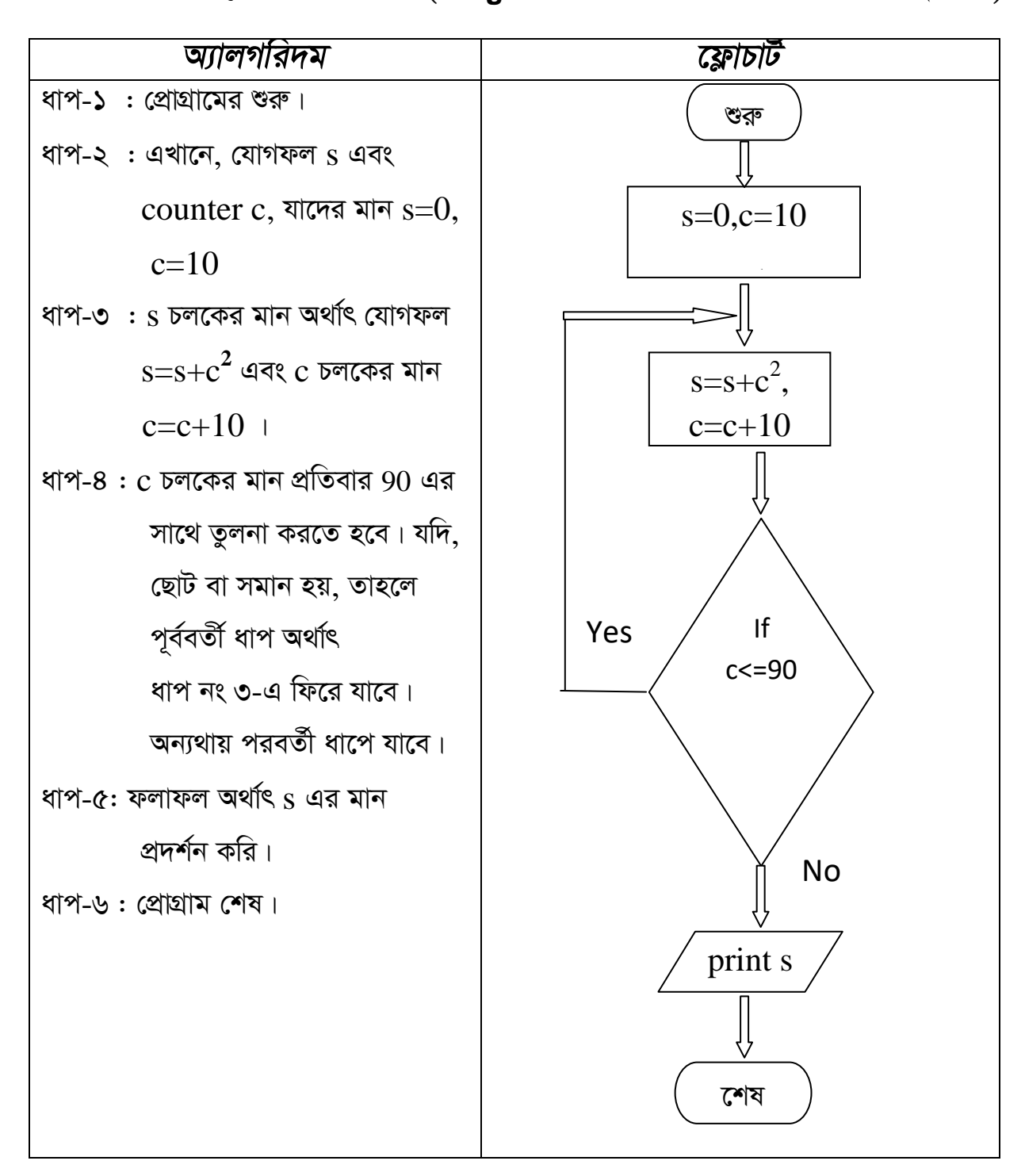

 $\bullet$  90<sup>2</sup>+80<sup>2</sup>+70<sup>2</sup>+...........+10<sup>2</sup> সিরিজটির যোগফল নির্ণয় করার জন্য একটি প্রোগ্রামের অ্যালগরিদম ও ফ্লোচার্ট তৈরি কর।(if---goto/do—while/Exit Control ব্যবহার করে)

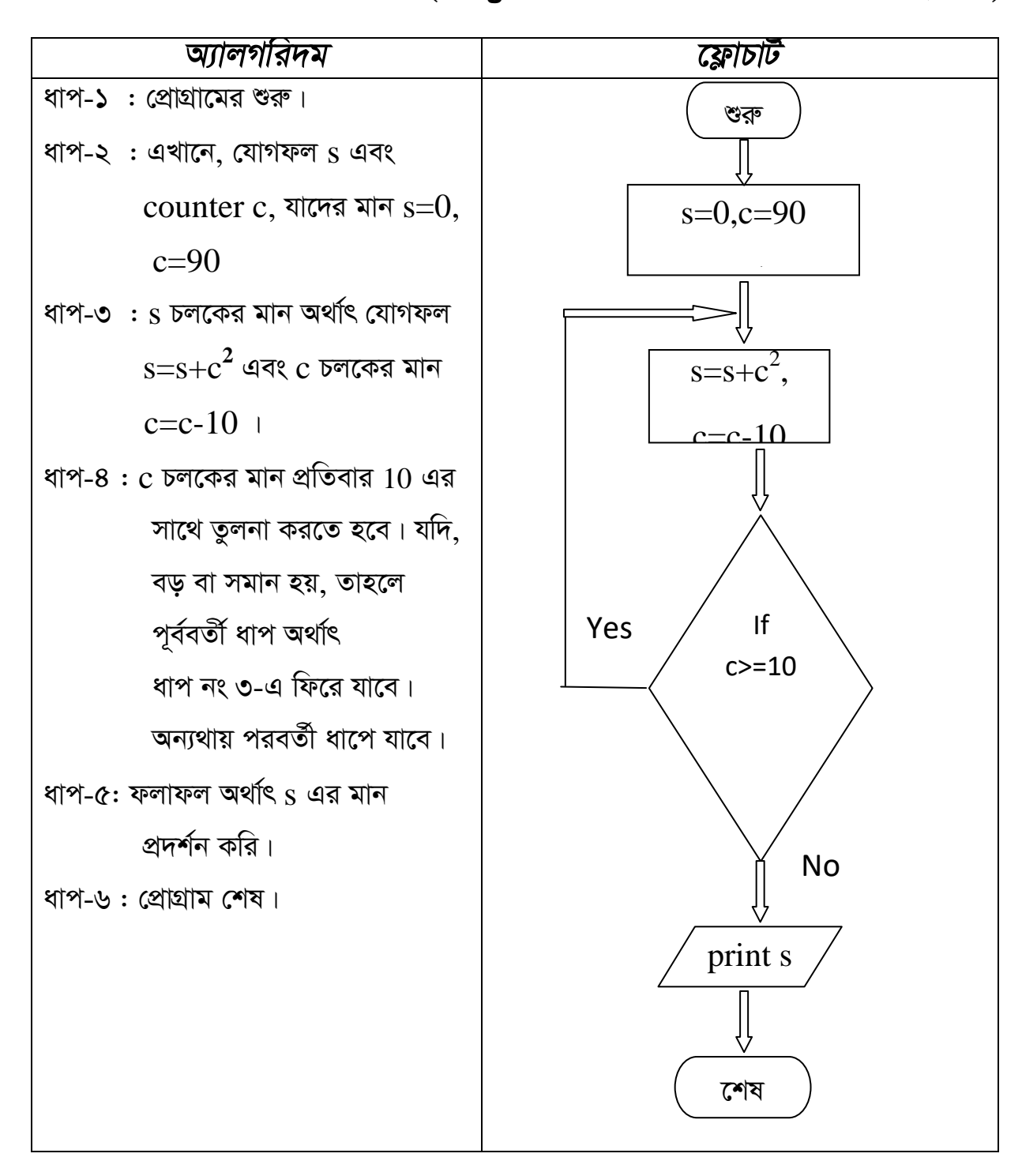

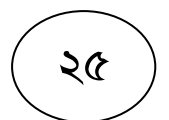

 $\bullet$  1x2+2x3+3x4+...+n(n+1) সিরিজটির যৌগফল নির্ণয় করার জন্য একটি প্রোগ্রামের অ্যালগরিদম ও ফ্লোচার্ট তৈরি কর।(if---goto/do—while/Exit Control ব্যবহার করে)

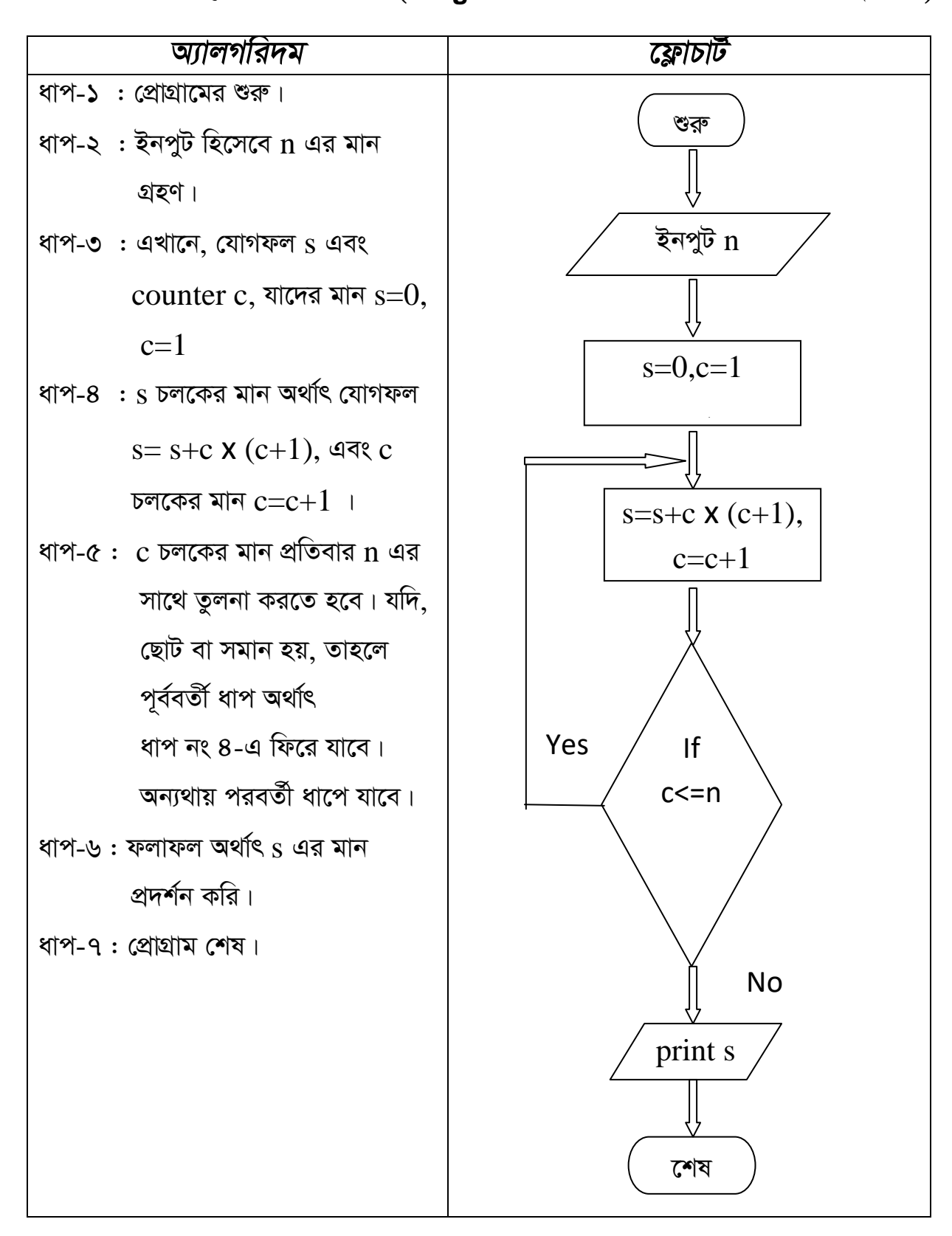

২৬

 $\bullet$  1+2+3+...........+n সিরিজটির যোগফল নির্ণয় করার জন্য একটি প্রোগ্রামের অ্যালগরিদম ও ফ্লোচার্ট তৈরি কর। (for--loop/ while loop/Entry Control ব্যবহার করে)

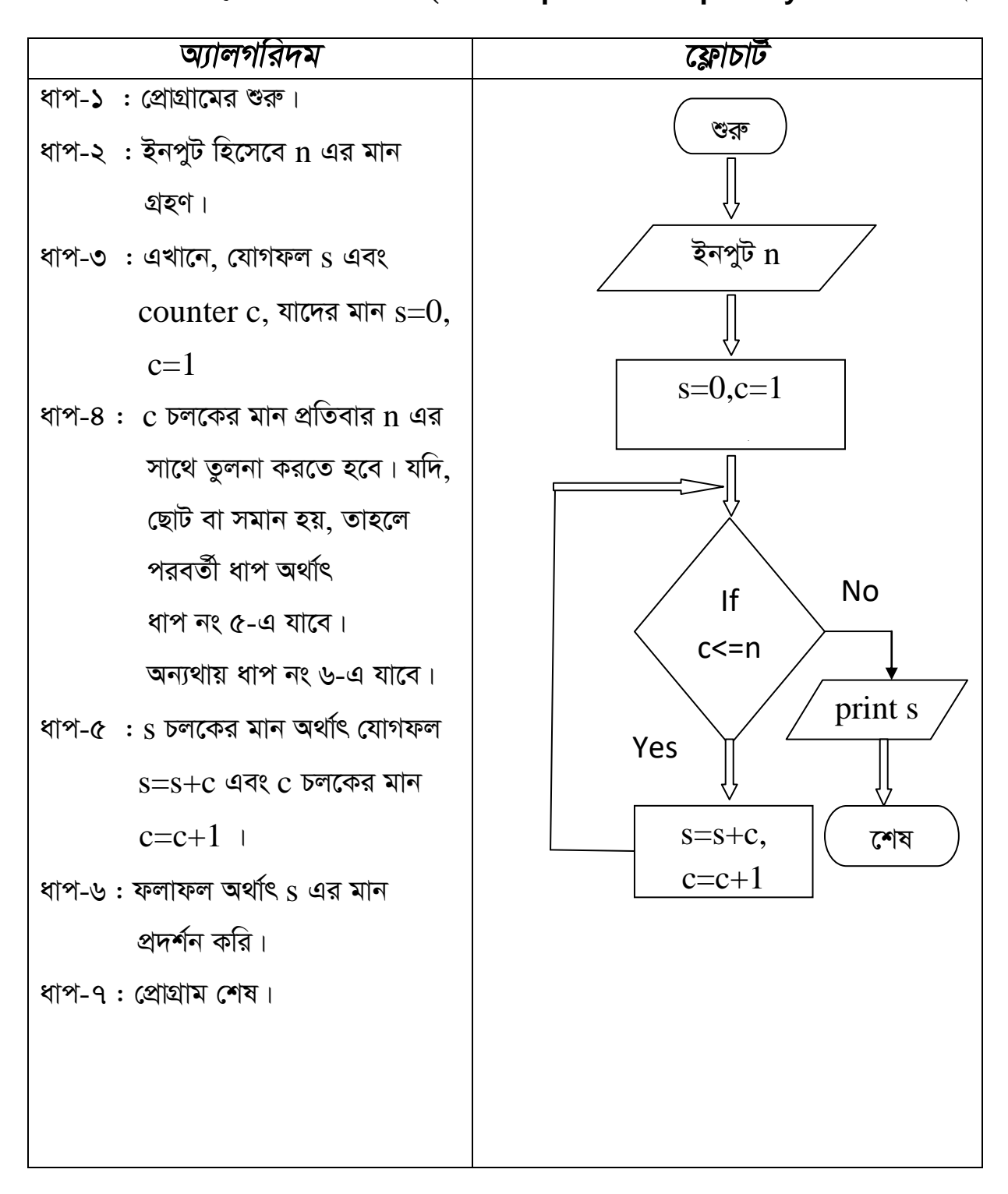

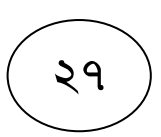

 $\bullet$  2+4+6+...........+n সিরিজটির যৌগফল নির্ণয় করার জন্য একটি প্রোগ্রামের অ্যালগরিদম ও ফ্লোচার্ট তৈরি কর। (for--loop/ while loop/ Entry Control ব্যবহার করে)

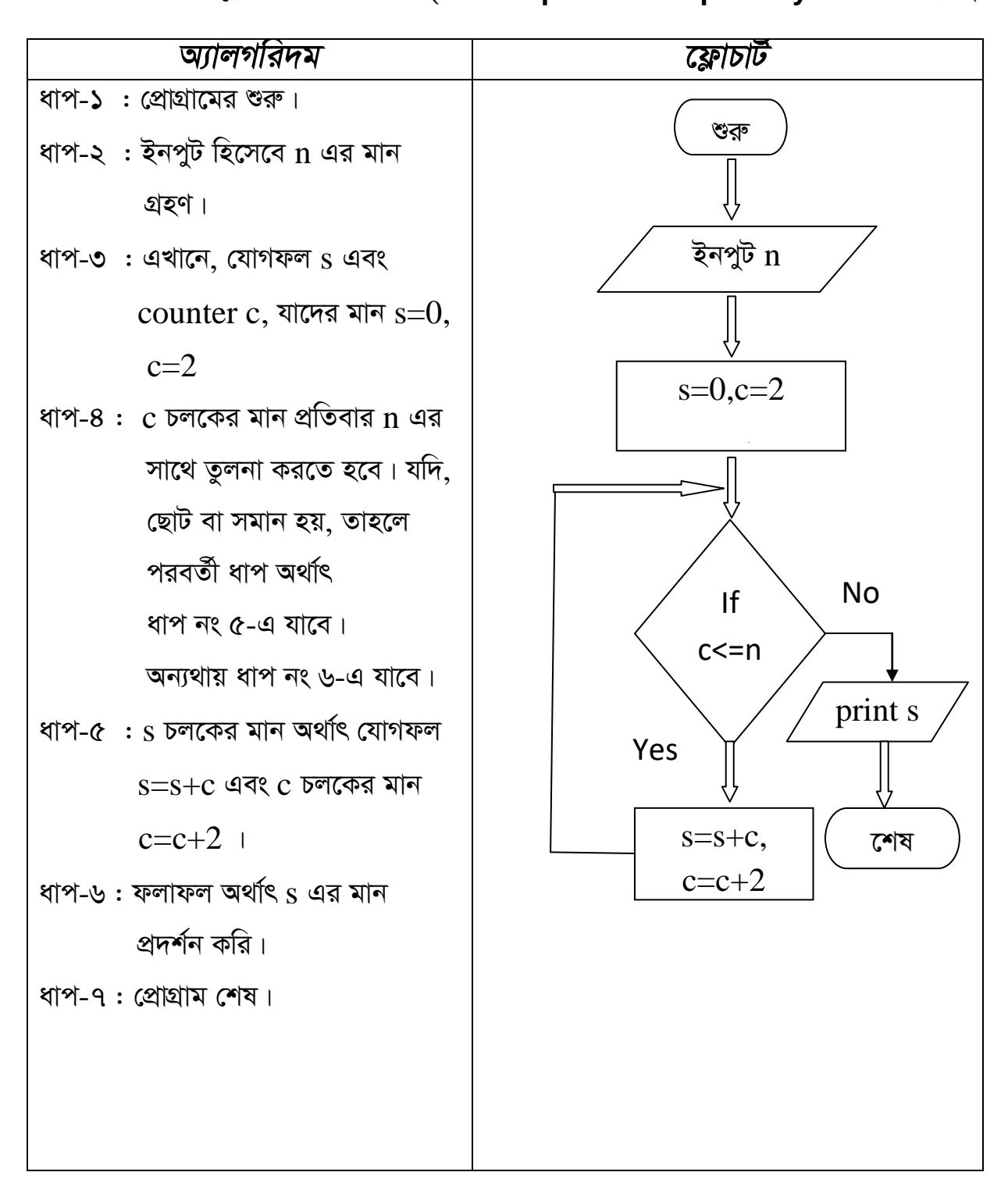

২৮

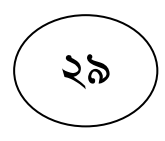

 $\bullet$  1+3+5+...........+n সিরিজটির যোগফল নির্ণয় করার জন্য একটি প্রোগ্রামের অ্যালগরিদম ও ফ্লোচার্ট তৈরি কর। (for--loop/ while loop/ Entry Control ব্যবহার করে)

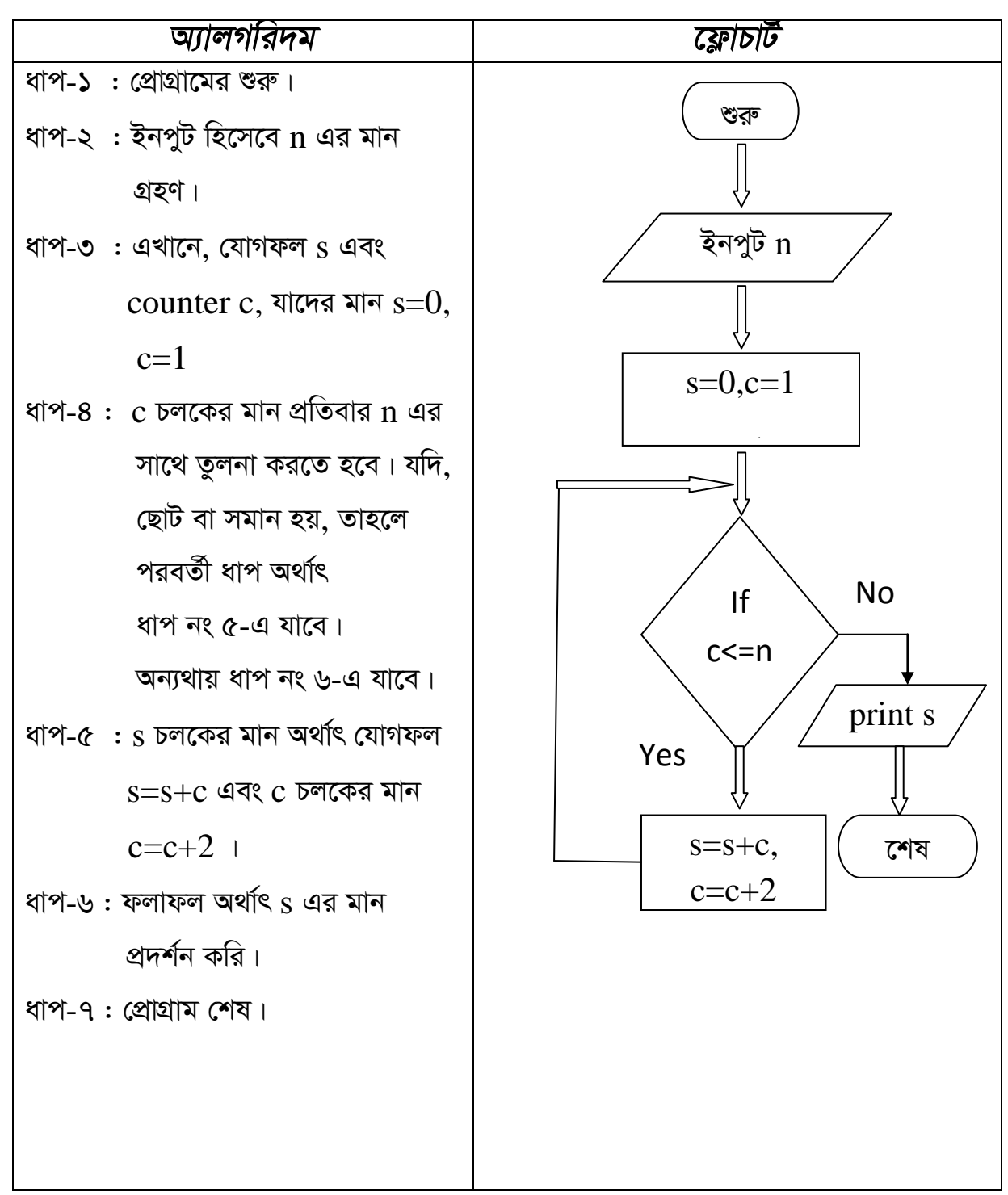

 $**$ নিজে কর: 221+223+225+...........+n

•  $1^2+2^2+3^2+$ ...........+n<sup>2</sup>সিরিজটির যোগফল নির্ণয় করার জন্য একটি প্রোগ্রামের অ্যালগরিদম ও ফ্লোচার্ট তৈরি কর। (for--loop/ while loop/ Entry Control ব্যবহার করে)

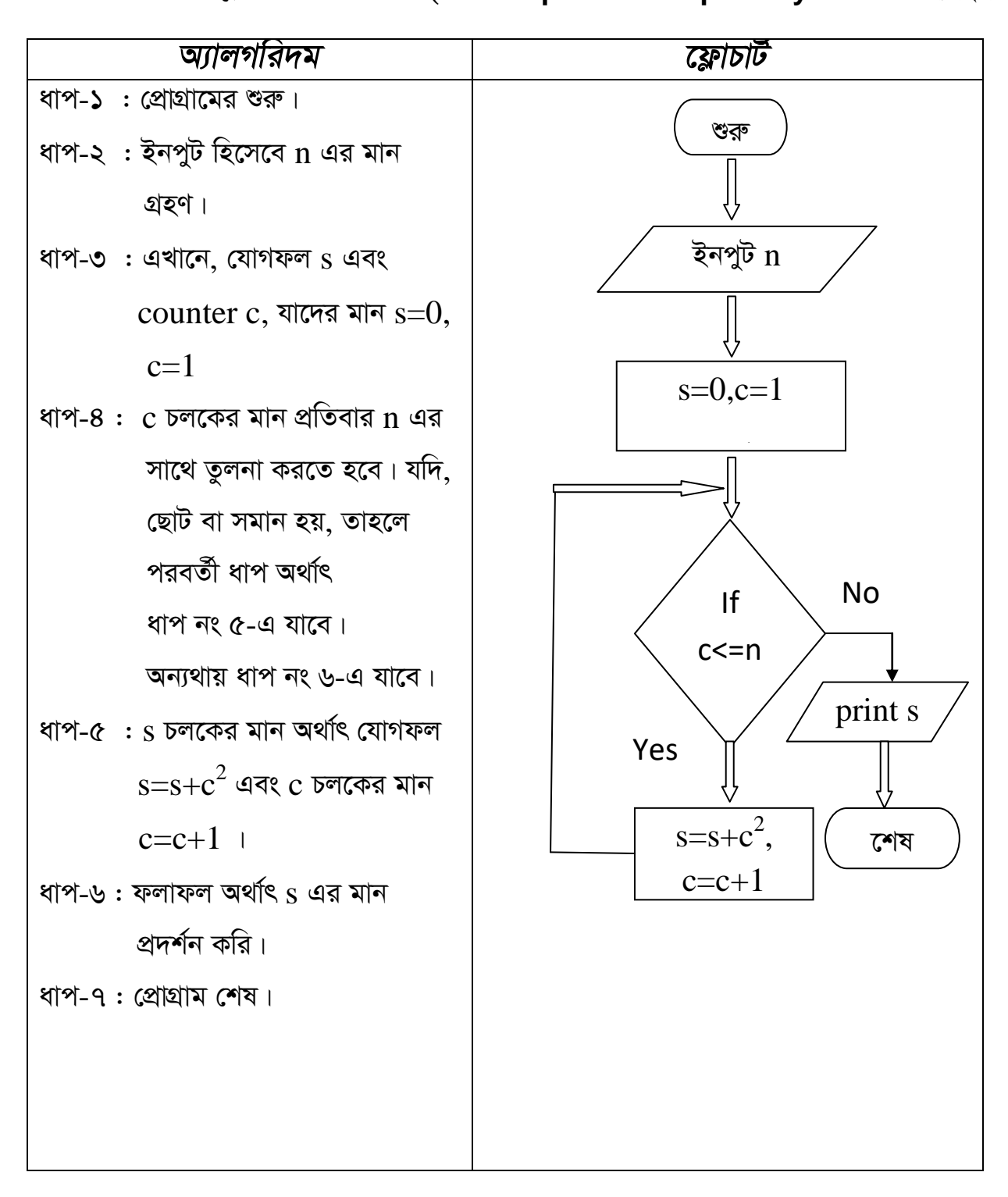

 $\overline{\mathcal{O}}$ 

 $\bullet$  2<sup>2</sup>+4<sup>2</sup>+6<sup>2</sup>+...........+n<sup>2</sup>সিরিজটির যোগফল নির্ণয় করার জন্য একটি প্রোগ্রামের অ্যালগরিদম ও ফ্লোচার্ট তৈরি কর। (for--loop/ while loop/ Entry Control ব্যবহার করে)

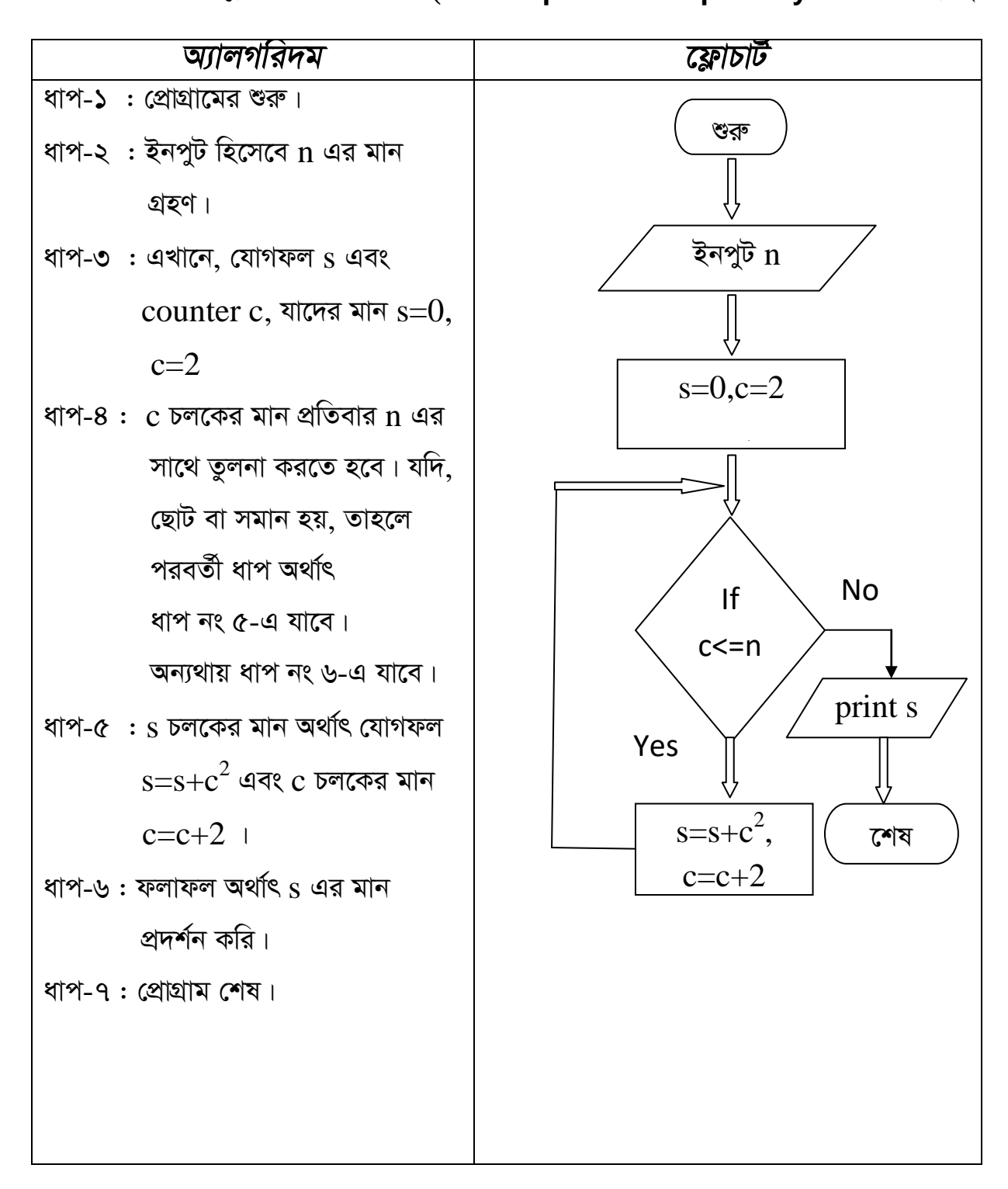

 $\bullet$   $1^2$ +3 $^2$ +5 $^2$ +...........+n $^2$ সিরিজটির যোগফল নির্ণয় করার জন্য একটি প্রোগ্রামের অ্যালগরিদম ও ফ্লোচার্ট তৈরি কর। (for--loop/ while loop/ Entry Control ব্যবহার করে)

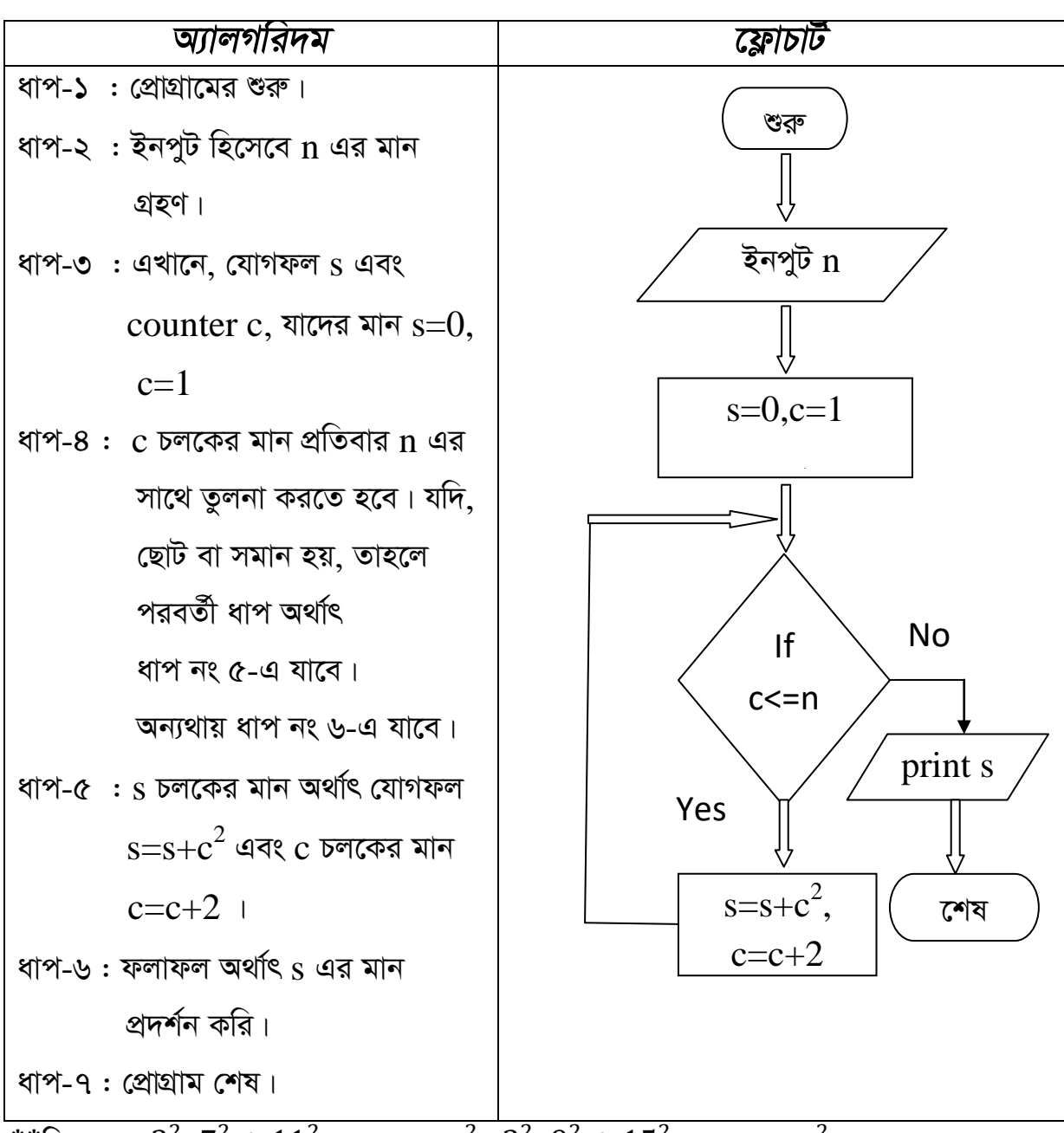

\*\*নিজে কর:  $3^2+7^2+11^2$  ... ... ... ...  $n^2$  ,  $3^2+9^2+15^2$  ... ... ... ...  $n^2$  ,

 $\bullet$  1+2+3+...........+100 সিরিজটির যোগফল নির্ণয় করার জন্য একটি প্রোগ্রামের অ্যালগরিদম ও ফ্লোচার্ট তৈরি কর। (for--loop/ while loop/ Entry Control ব্যবহার করে)

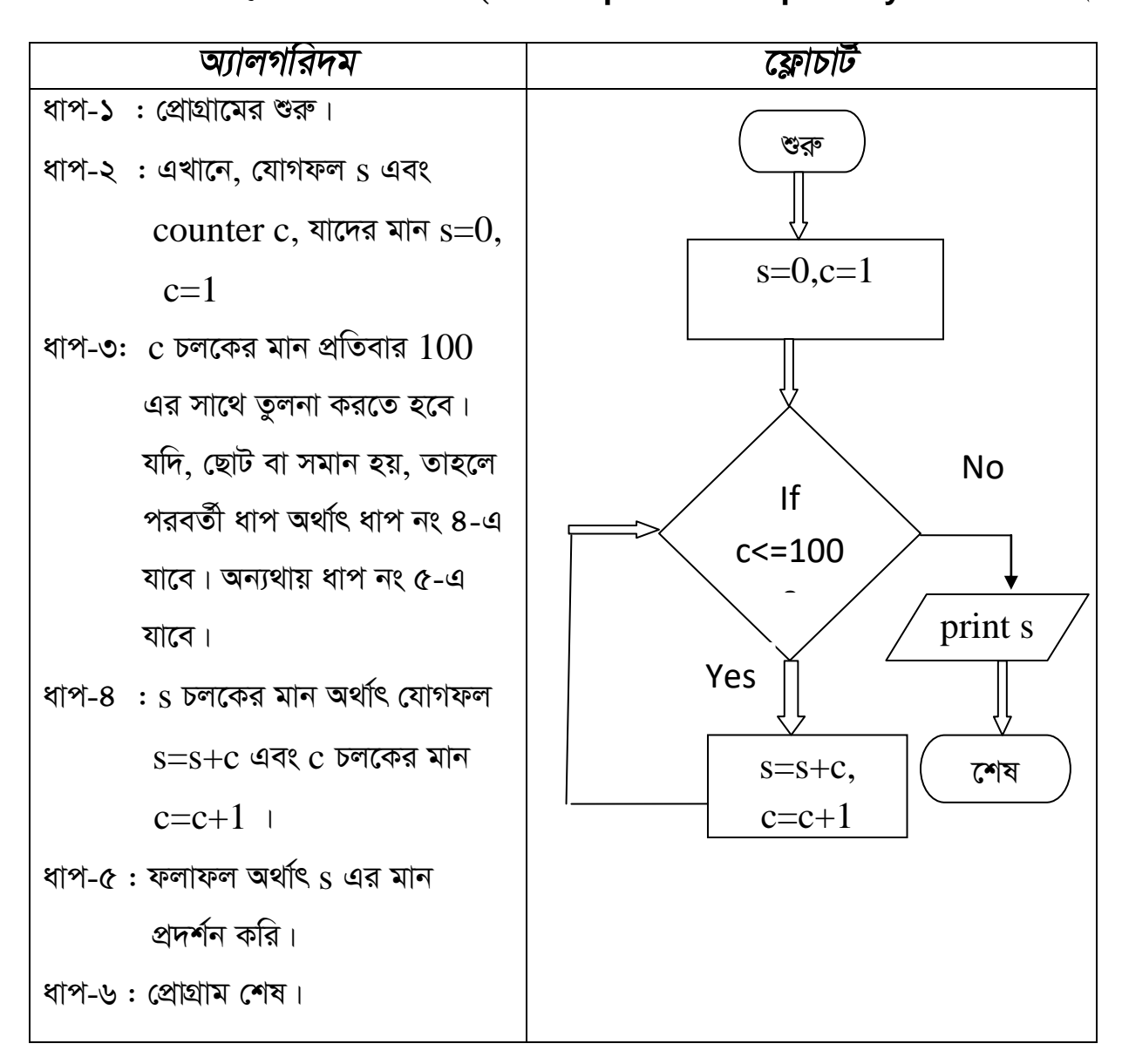

 $\bullet$  2+4+6+...........+100 সিরিজটির যোগফল নির্ণয় করার জন্য একটি প্রোগ্রামের অ্যালগরিদম ও ফ্লোচার্ট তৈরি কর। (for--loop/ while loop/ Entry Control ব্যবহার করে)

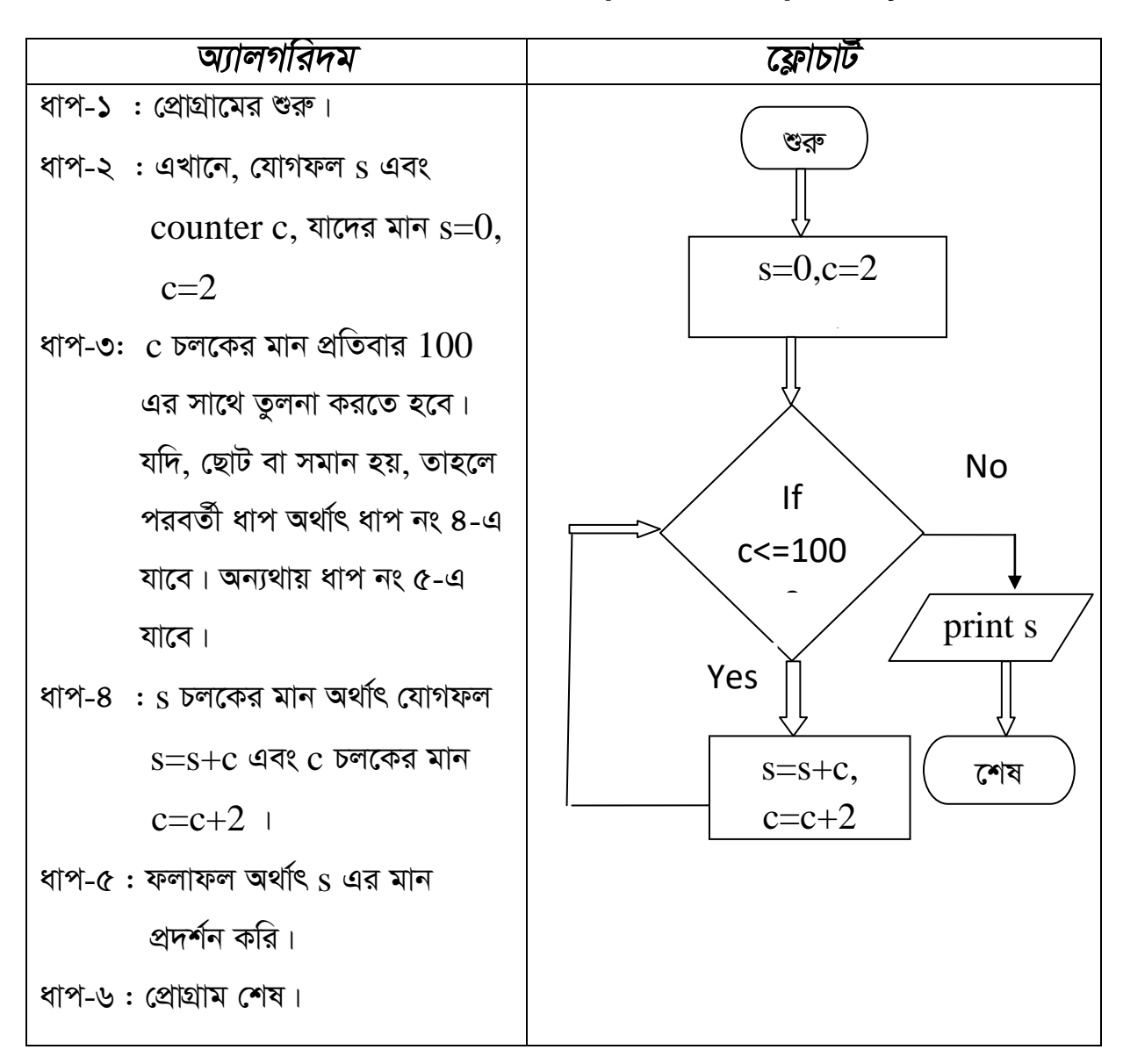

 $\bullet$  1+3+5+...........+100 সিরিজটির যোগফল নির্ণয় করার জন্য একটি প্রোগ্রামের অ্যালগরিদম ও ফ্লোচার্ট তৈরি কর। (for--loop/ while loop/ Entry Control ব্যবহার করে)

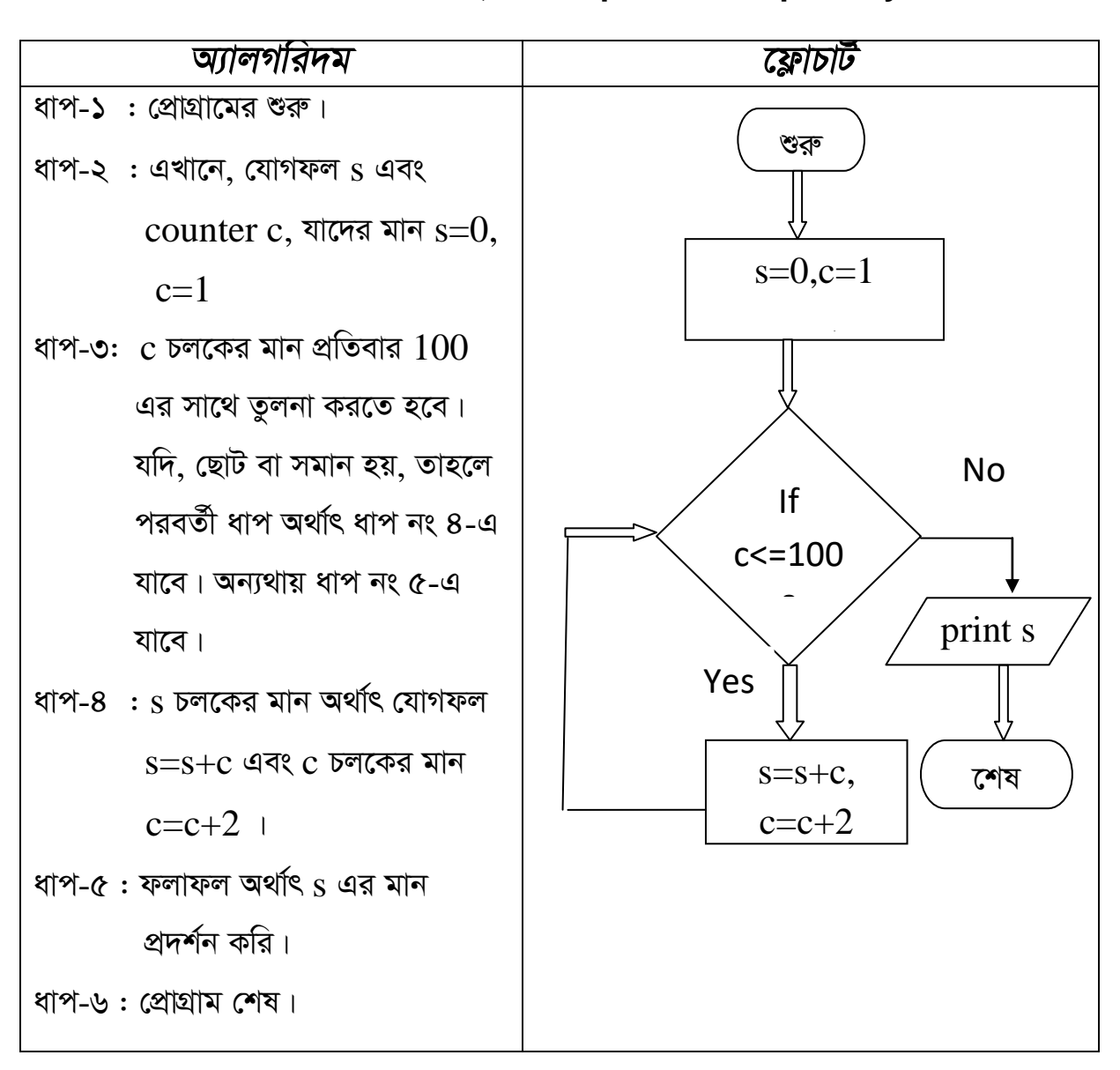

 $\bullet$   $1^2$ +2 $^2$ +3 $^2$ +...........+100 $^2$  সিরিজটির যোগফল নির্ণয় করার জন্য একটি প্রোগ্রামের অ্যালগরিদম ও ফ্লোচার্ট তৈরি কর। (for--loop/ while loop/ Entry Control ব্যবহার করে)

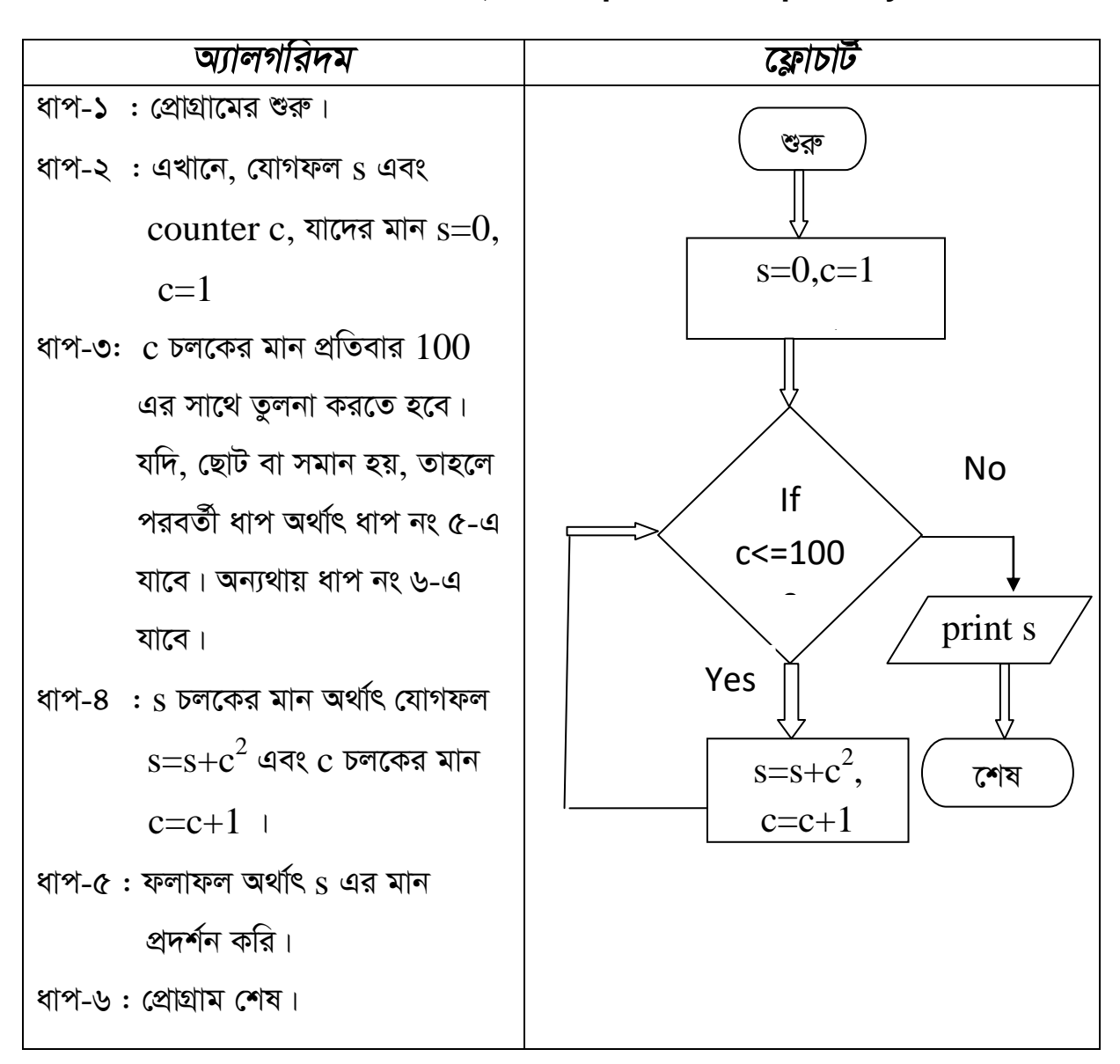

 $\bullet$  2<sup>2</sup>+4<sup>2</sup>+6<sup>2</sup>+...........+100<sup>2</sup> সিরিজটির যোগফল নির্ণয় করার জন্য একটি প্রোগ্রামের অ্যালগরিদম ও ফ্লোচার্ট তৈরি কর। (for--loop/ while loop/ Entry Control ব্যবহার করে)

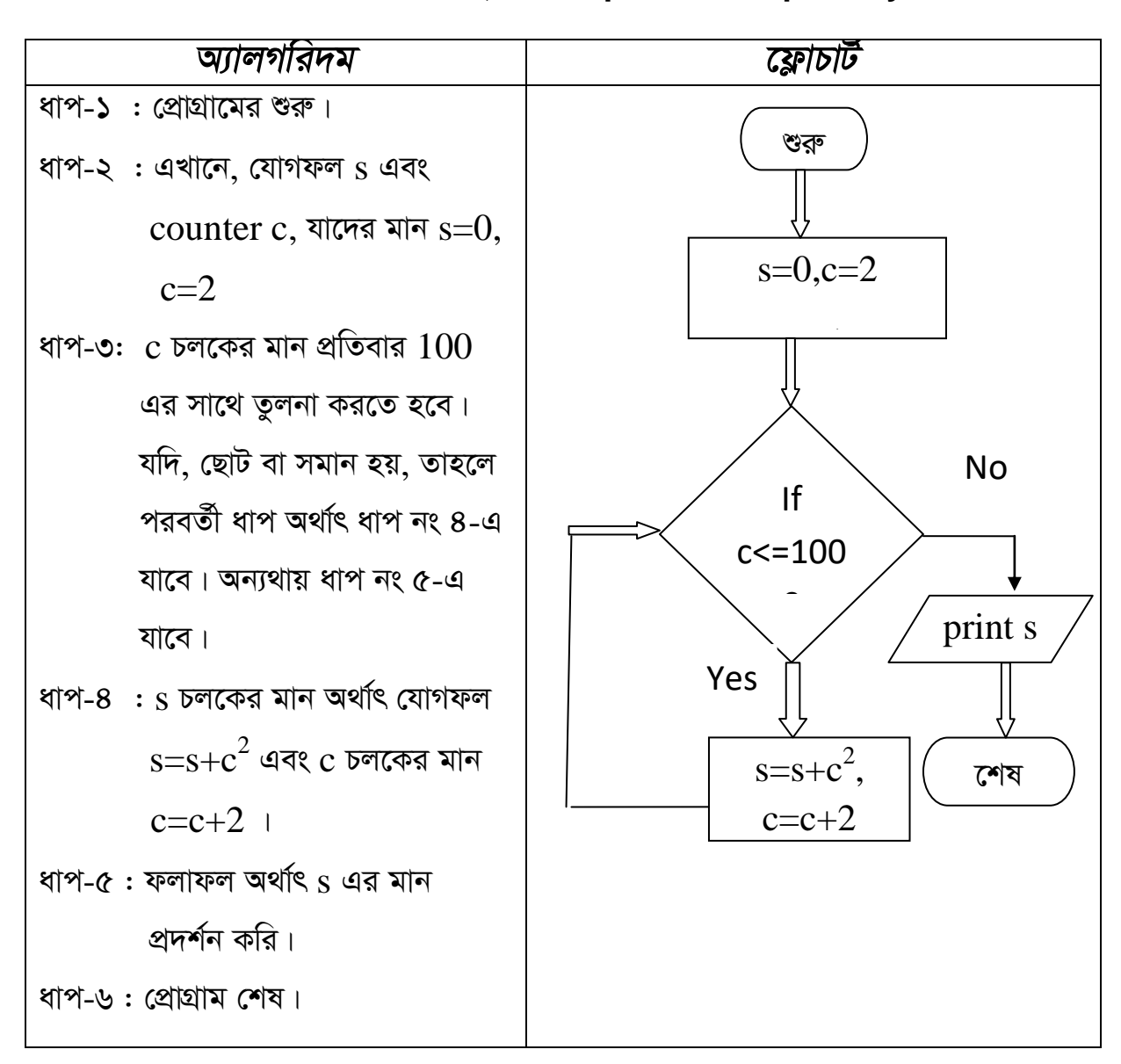

•  $1^2$ +3<sup>2</sup>+5<sup>2</sup>+...........+100<sup>2</sup> সিরিজটির যোগফল নির্ণয় করার জন্য একটি প্রোগ্রামের অ্যালগরিদম ও ফ্লোচার্ট তৈরি কর। (for--loop/ while loop/ Entry Control ব্যবহার করে)

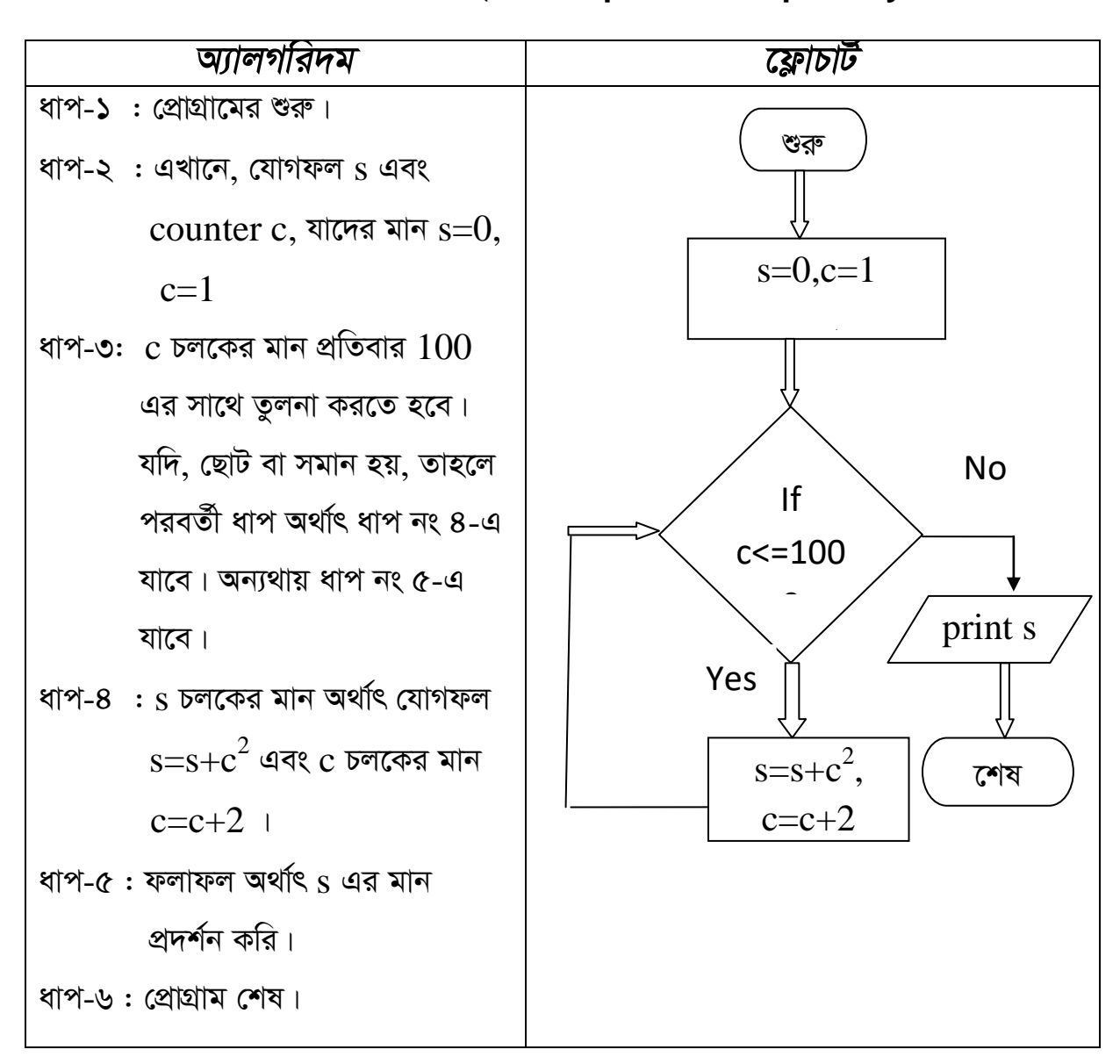

 $\bullet$   $2^1+2^2+2^3+$ ............+2" সিরিজটি প্রদর্শন করার জন্য একটি প্রোগ্রামের অ্যালগরিদম ও ফ্লোচার্ট তৈরি কর।(for--loop/ while loop/ Entry Control ব্যবহার করে)

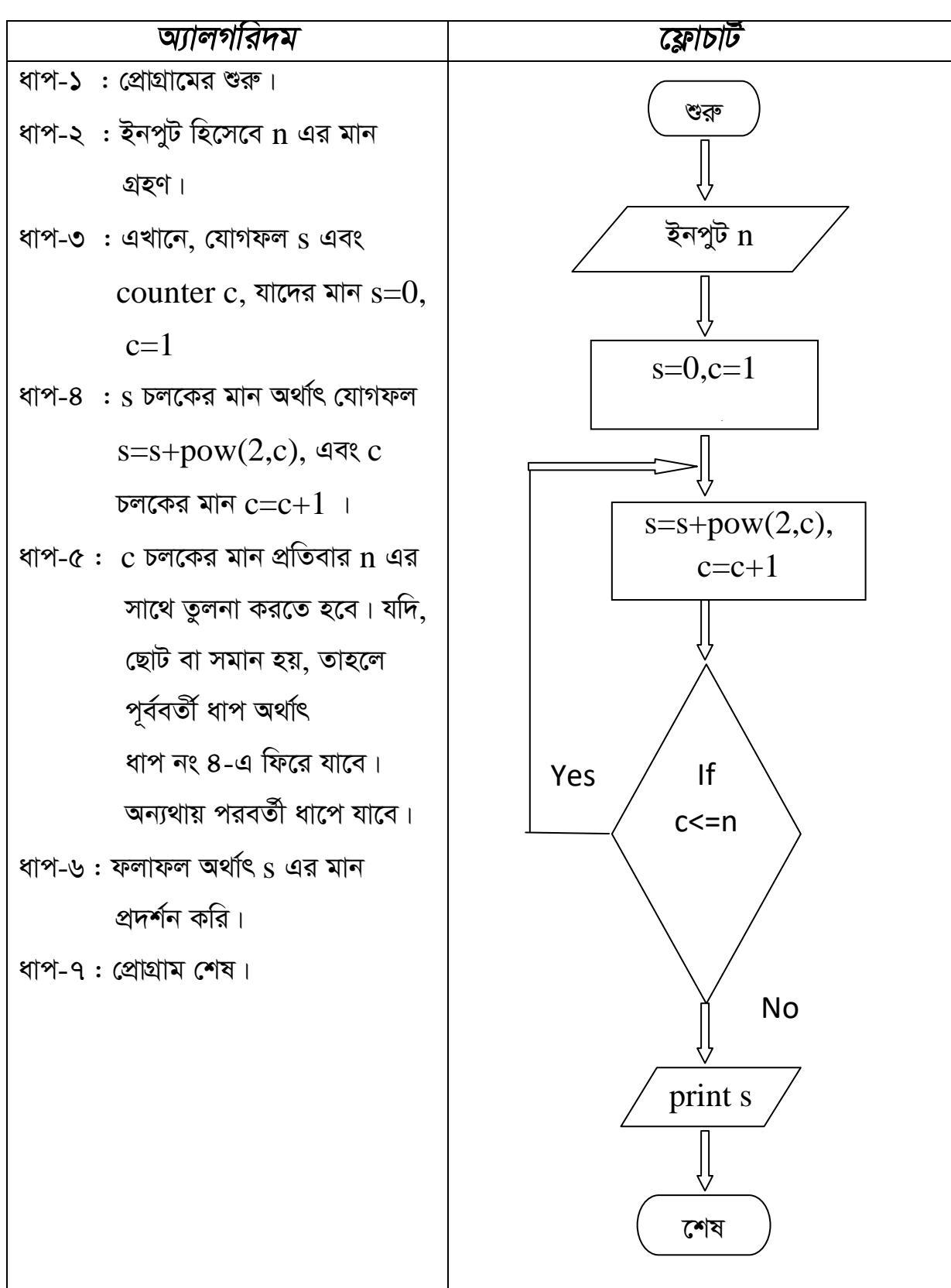

- 80
- $20$  30............100 সিরিজটি প্রদর্শন করার জন্য একটি প্রোগ্রামের  $\bullet$  10 অ্যালগরিদম ও ফ্লোচার্ট তৈরি কর।(for--loop/ while loop/ Entry Control ব্যবহার করে)

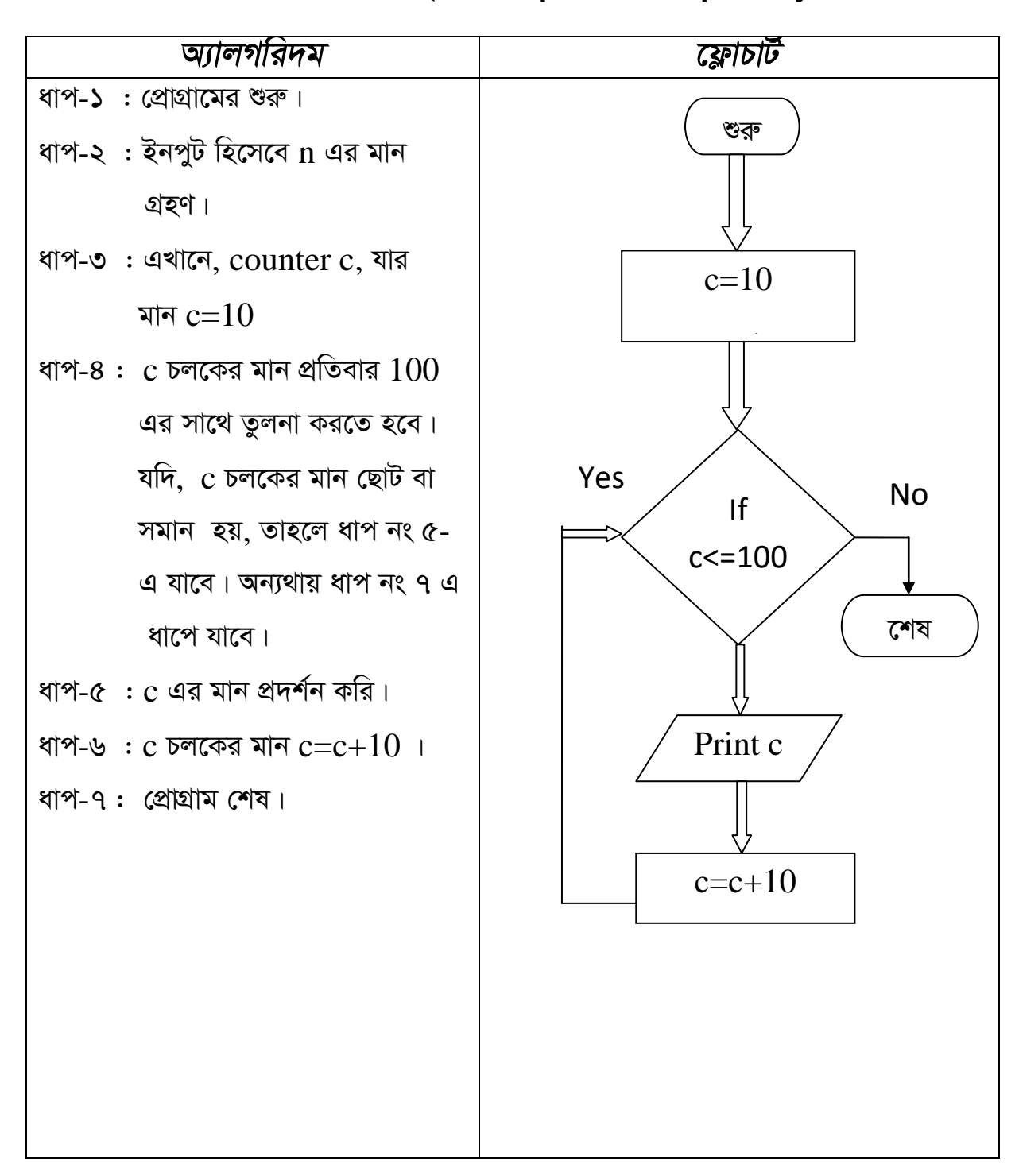

 $\bullet$   $10^2$ +20 $^2$ +30 $^2$ +...........+100 $^2$  সিরিজটির যোগফল নির্ণয় করার জন্য একটি প্রোগ্রামের অ্যালগরিদম ও ফ্লোচার্ট তৈরি কর। (for--loop/ while loop/ Entry Control ব্যবহার করে)

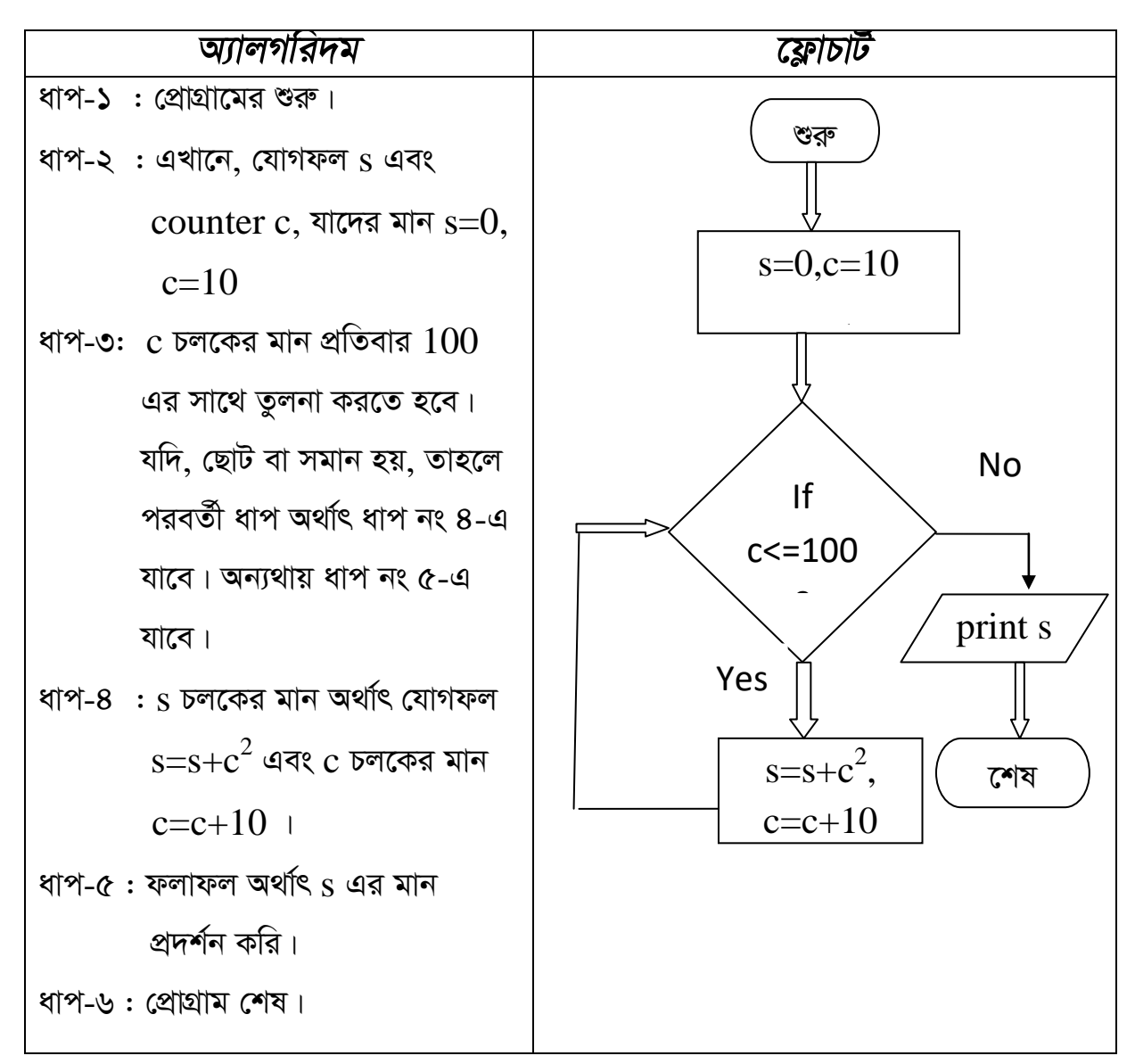

 $\bullet$  90<sup>2</sup>+80<sup>2</sup>+70<sup>2</sup>+...........+10<sup>2</sup> সিরিজটির যোগফল নির্ণয় করার জন্য একটি প্রোগ্রামের অ্যালগরিদম ও ফ্লোচার্ট তৈরি কর। (for--loop/ while loop/ Entry Control ব্যবহার করে)

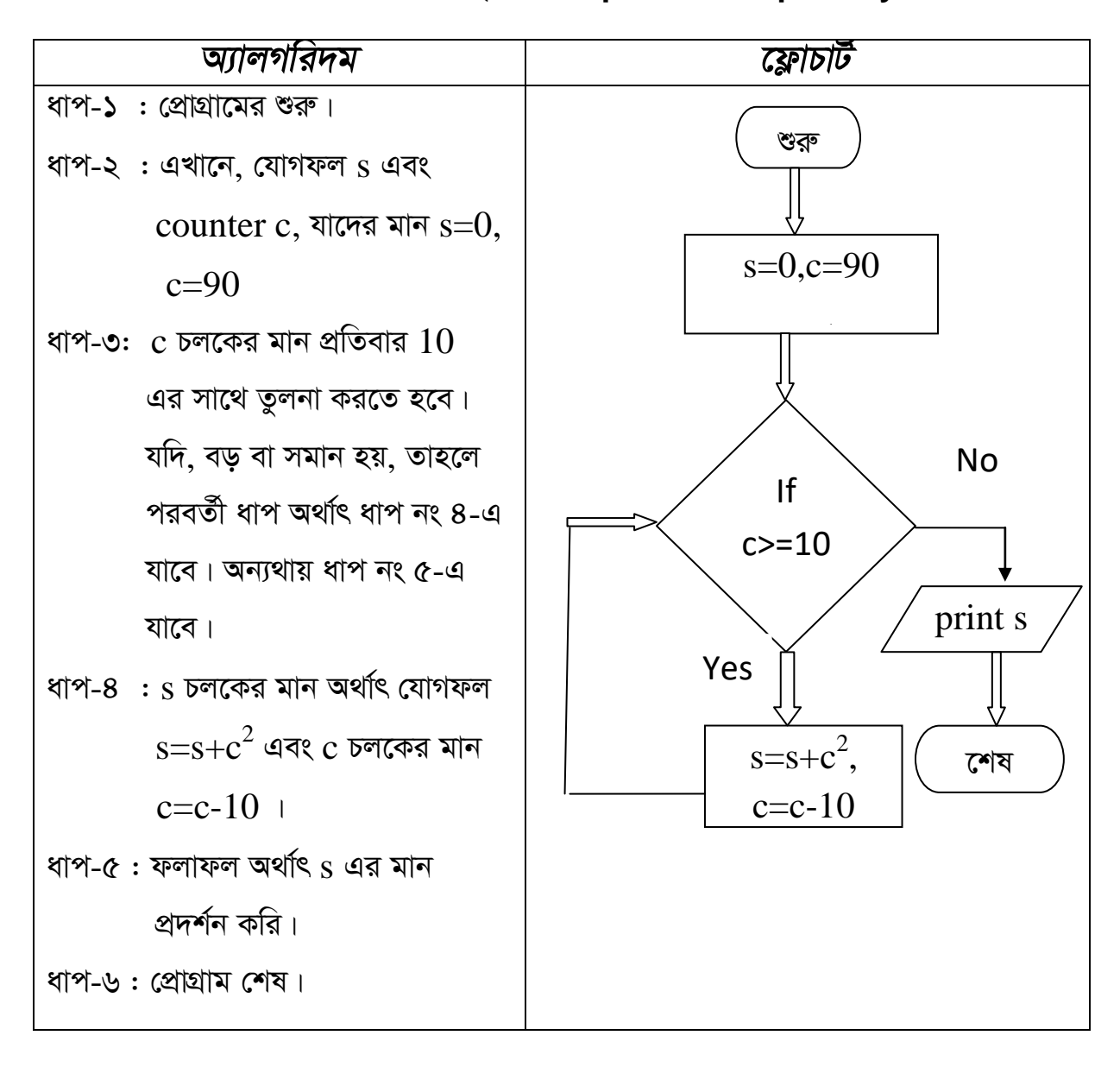

 $\bullet$  1x2+2x3+3x4+...+n(n+1) সিরিজটির যোগফল নির্ণয় করার জন্য একটি প্রোগ্রামের অ্যালগরিদম ও ফ্লোচার্ট তৈরি কর।((for--loop/ while loop/ Entry Control ব্যবহার করে)

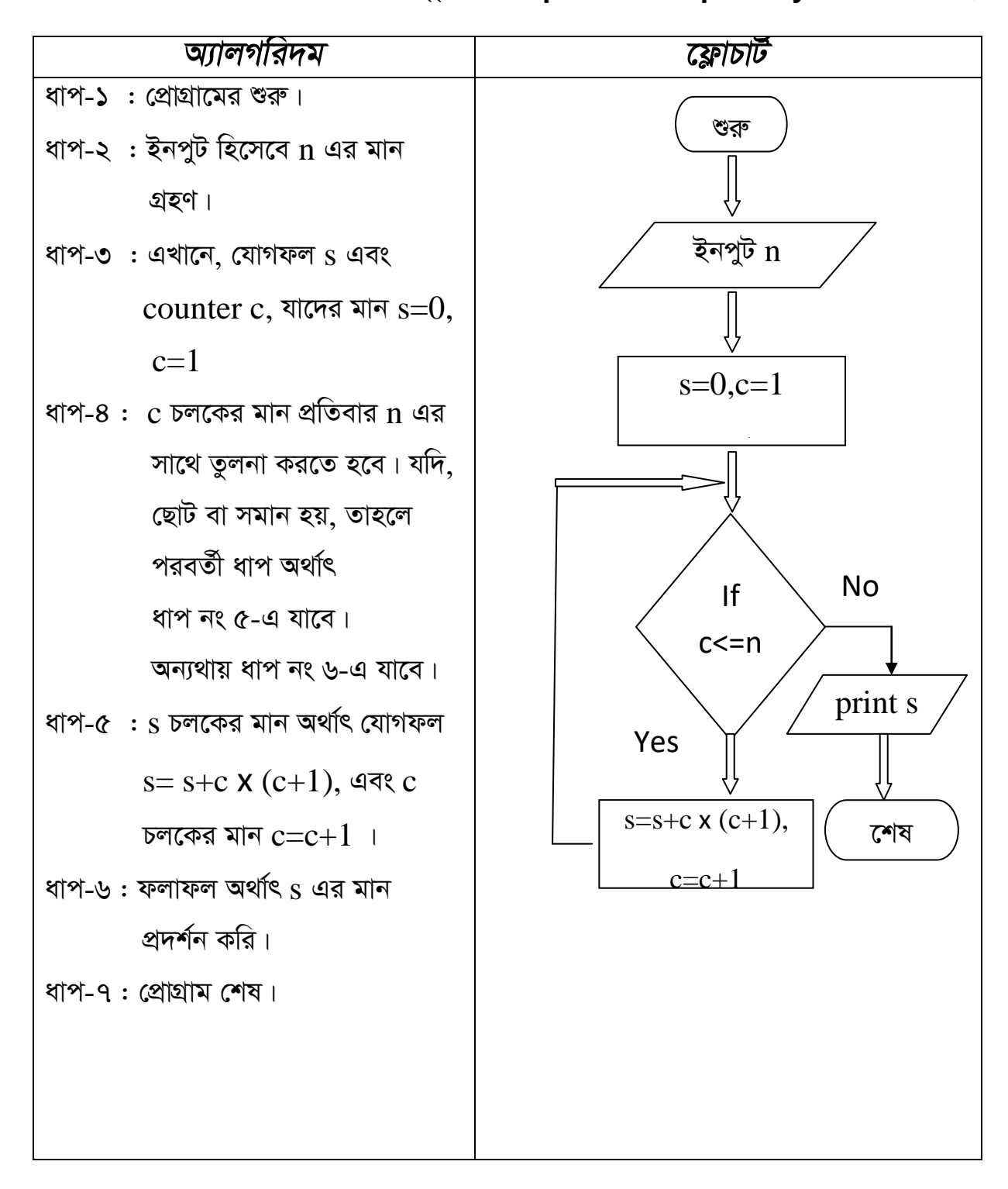

88

 $\cdot$   $2^2$ + $4^4$  +  $6^6$  ... ... ... ...  $n^n$  সিরিজটির যোগফল নির্ণয় করার জন্য একটি প্রোগ্রামের অ্যালগরিদম ও ফ্লোচার্ট তৈরি কর

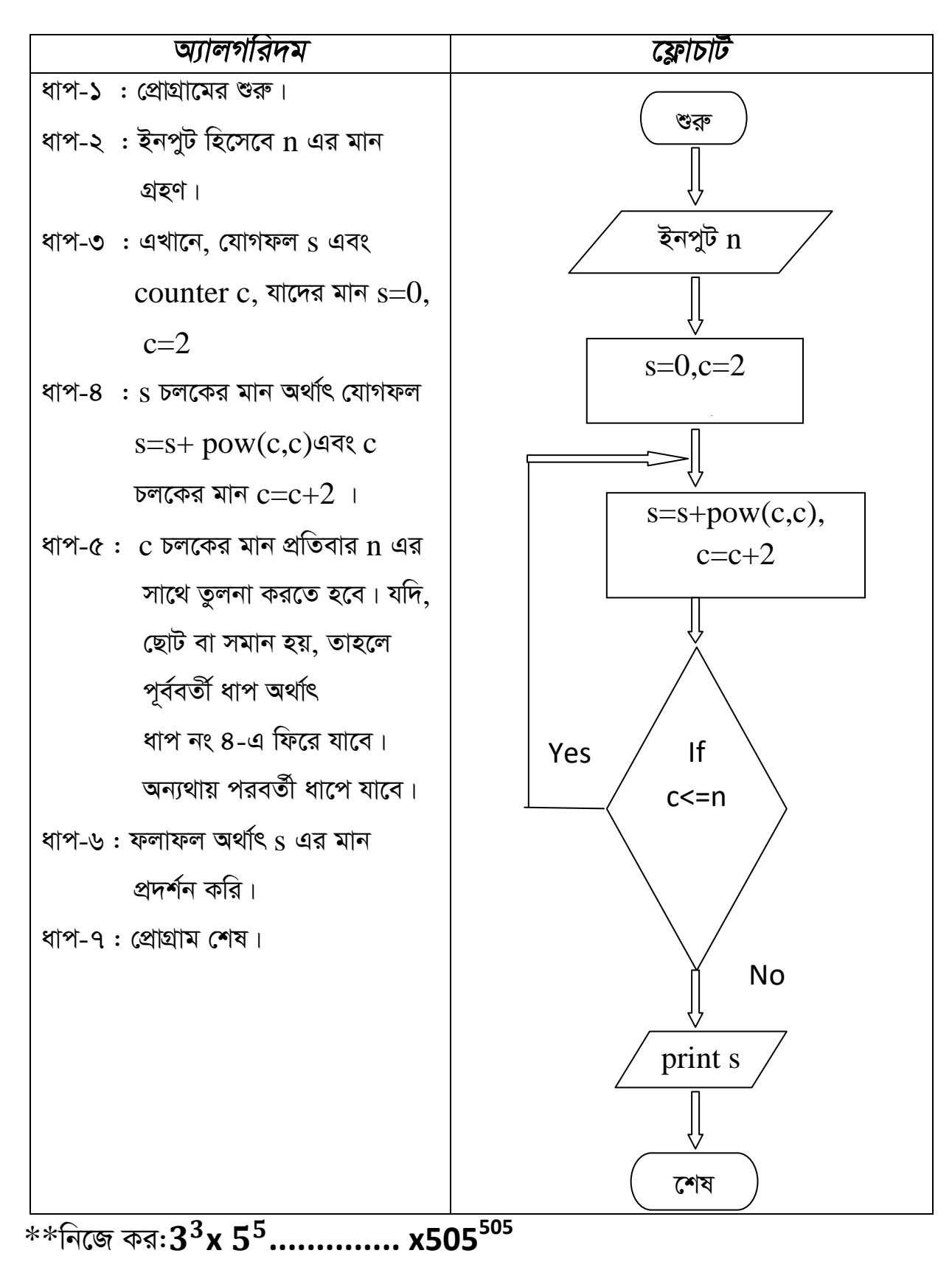

 $\bullet$  একটি ধনাত্মক পূর্ণ সংখ্যা  $\rm Factorial$  নির্ণয়ের জন্য একটি প্রোগ্রামের অ্যালগরিদম ও ফ্লোচার্ট নির্ণয় কর।(if---goto/do--while/Exit Control ব্যবহার করে)

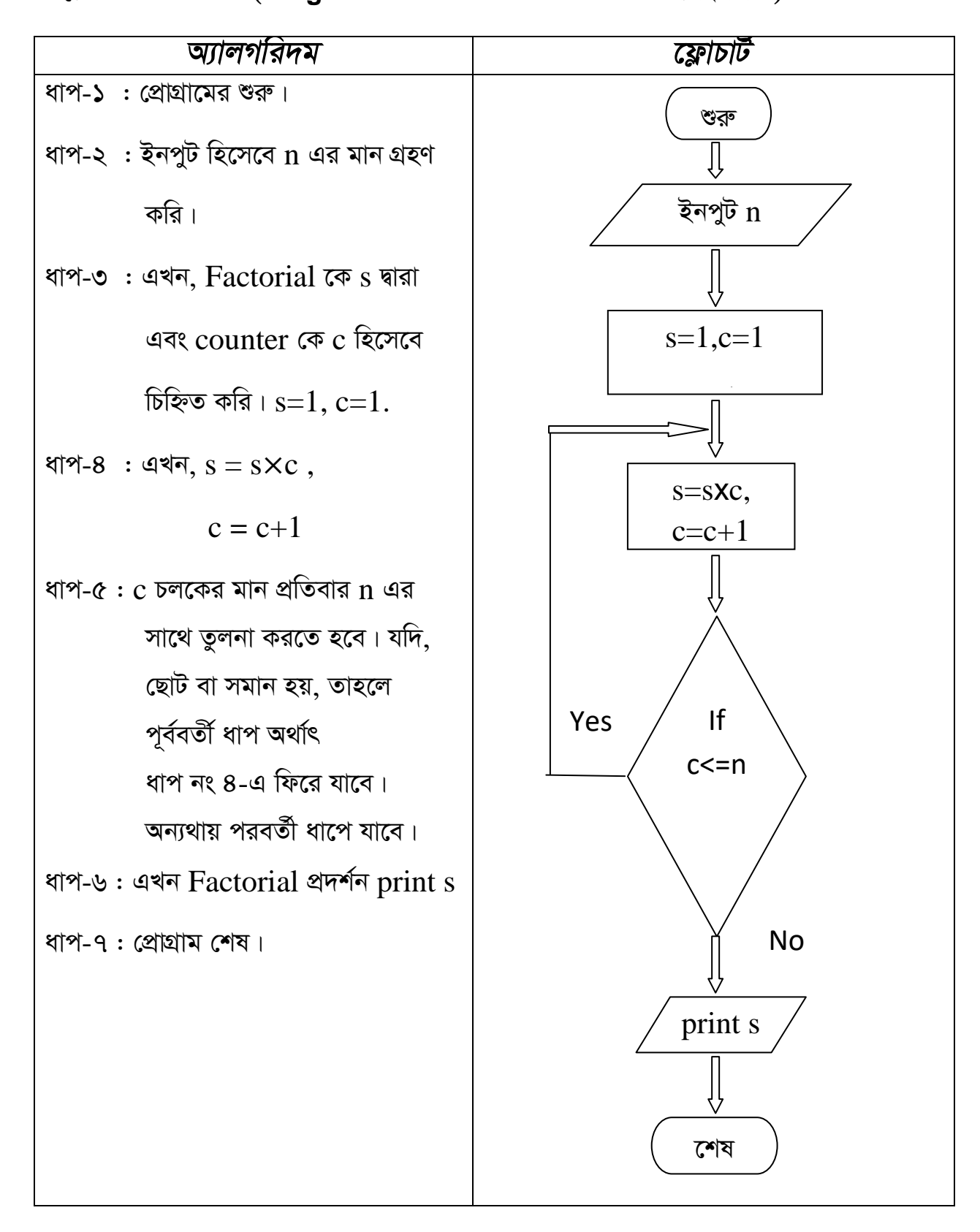

 $8<sub>0</sub>$ 

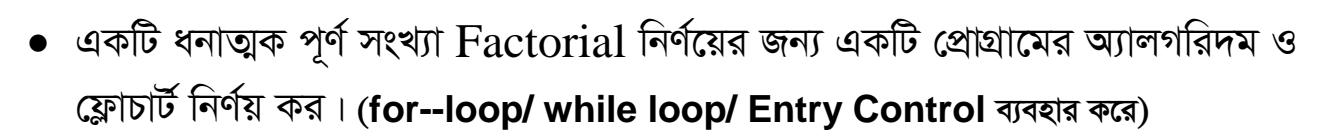

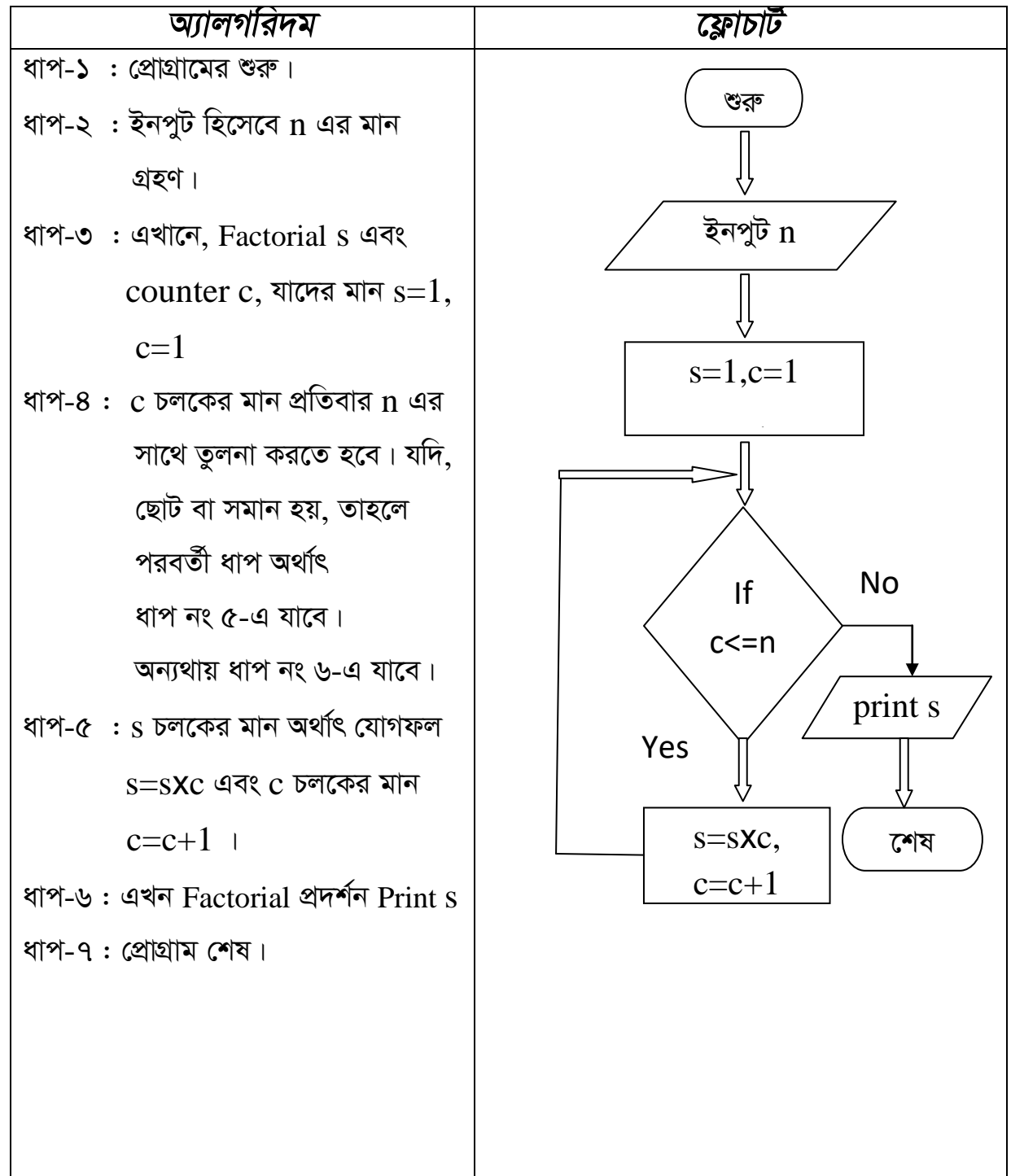

 $\bullet$  রহিমের বয়স করিমের বয়সের ২গুন। করিমের বয়স অনুপের বয়সের চেয়ে ৩ বছর কম। অনুপের বয়স ও বছর। গড় বয়স নির্ণয়ের অ্যালগরিদম ও ফ্লোচার্ট তৈরি কর।

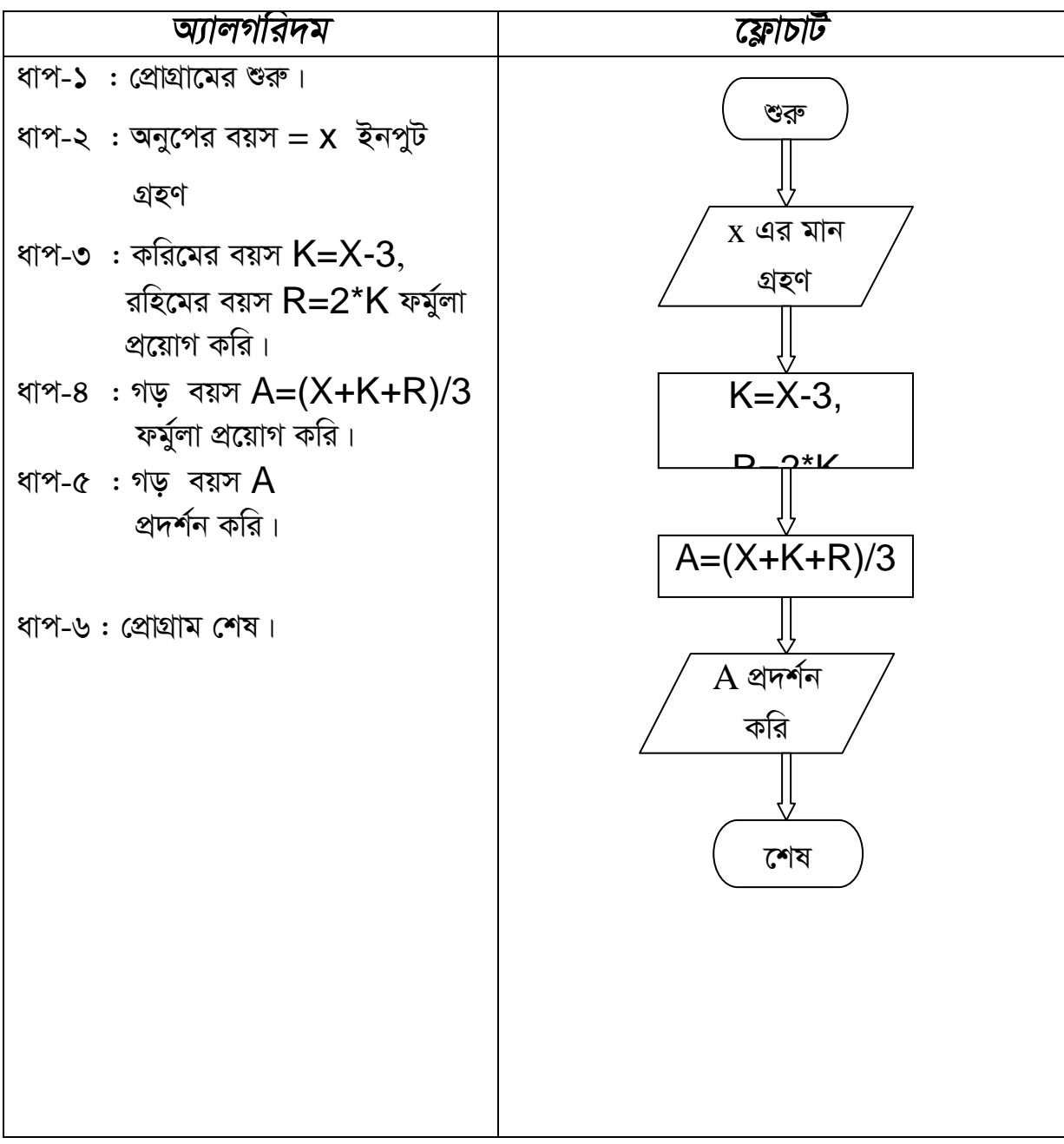

 $\bullet$  রহিমের বয়স শামীমের বয়সের পাঁচগুন। করিমের বয়স রহিমের বয়স অপেক্ষা ১০ বছর *(*বশি। ধর শামীমের বয়স ক বছর। রহিম ও করিমের বয়স নির্ণয়ের অ্যালগরিদম ও ফ্লোচার্ট **ভৈ**রি কর।

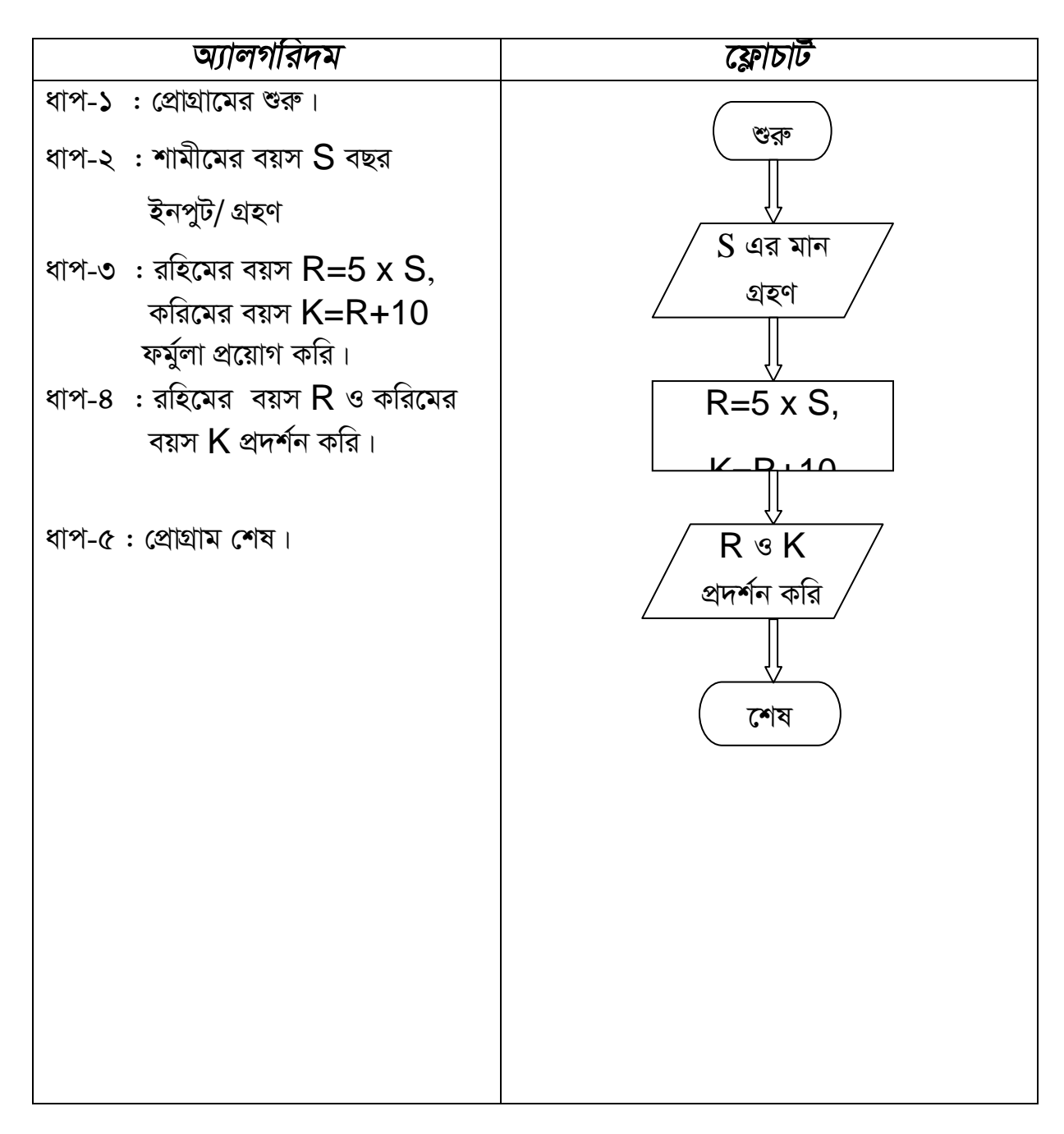

 $\bullet$   $10+15+20+$ ...........+110 সিরিজটির যোগফল নির্ণয় করার জন্য একটি প্রোগ্রামের অ্যালগরিদম ও ফ্লোচার্ট তৈরি কর। (for--loop/ while loop/ Entry Control ব্যবহার করে)

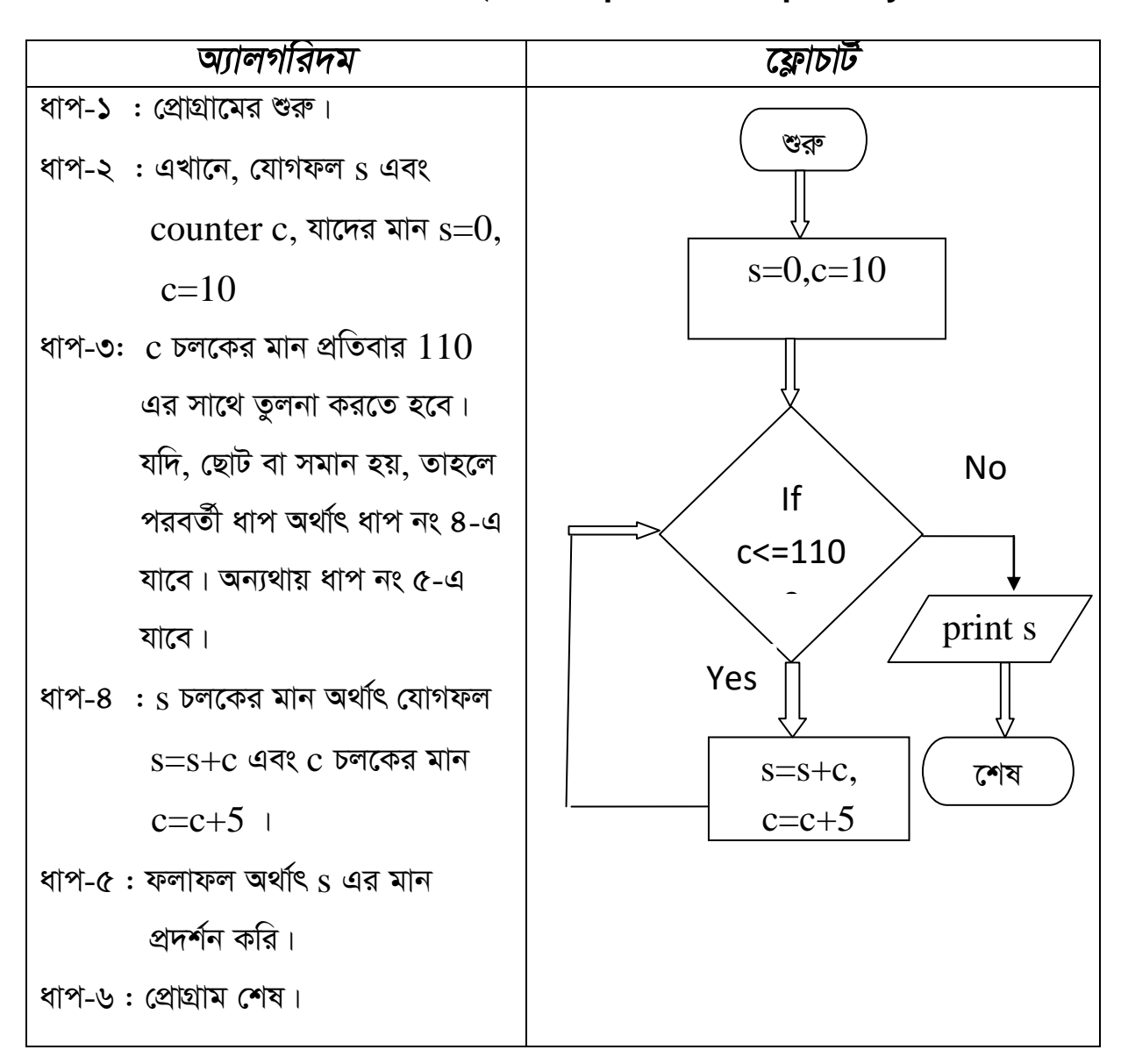

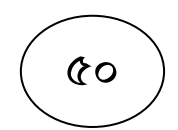

• দুইটি সংখ্যার গ.সা.গু নির্ণয় করার জন্য অ্যালগরিদম ও ফ্লোচার্ট তৈরি কর।

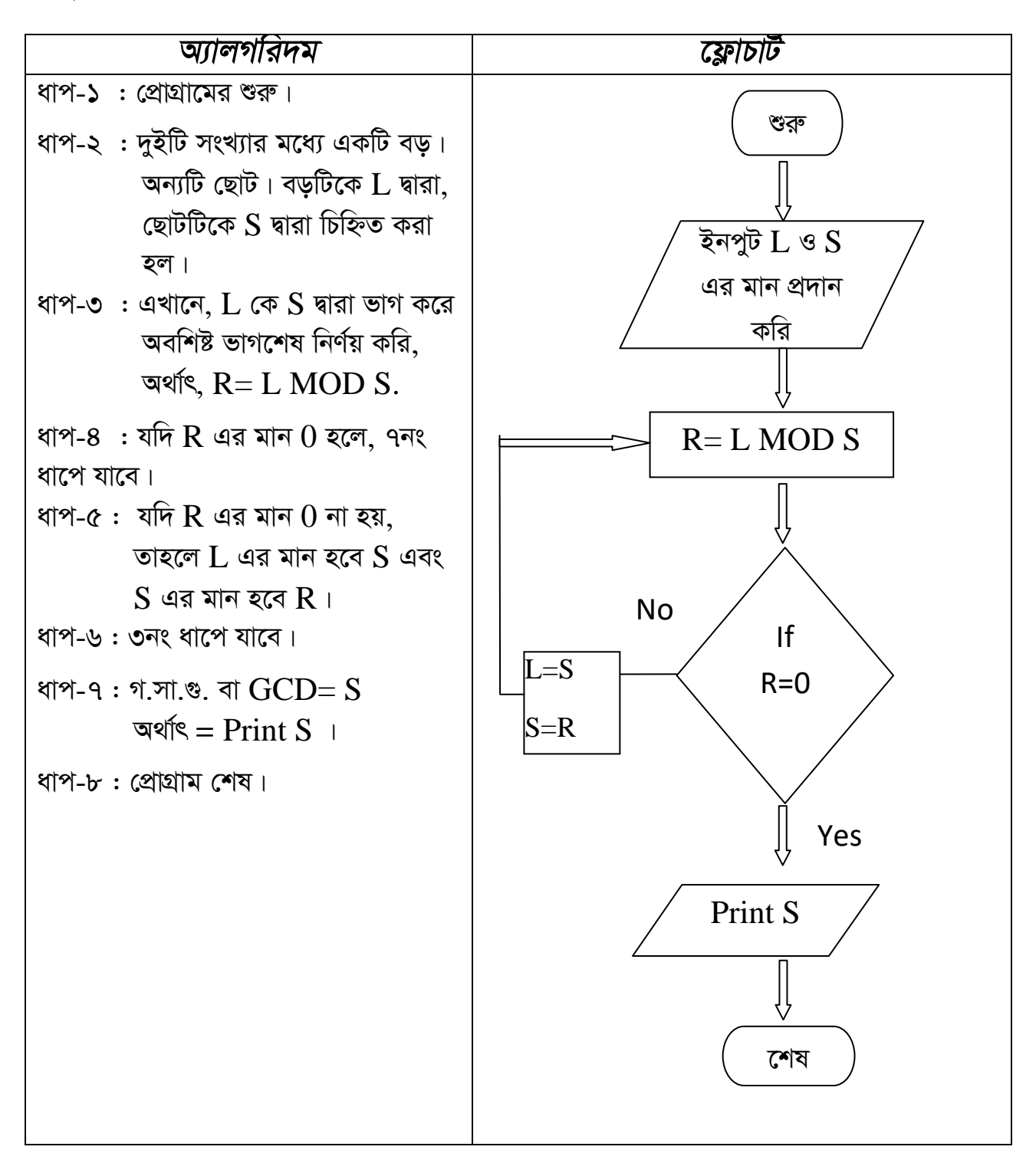

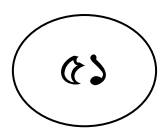

 $\bullet\;$  একটি সাল/সন অধিবর্ষ বা  $\textrm{Leap Year}$  কি না তা নির্ণয়ের ফ্লোচার্ট আঁক ও অ্যালগরিদম লেখ:

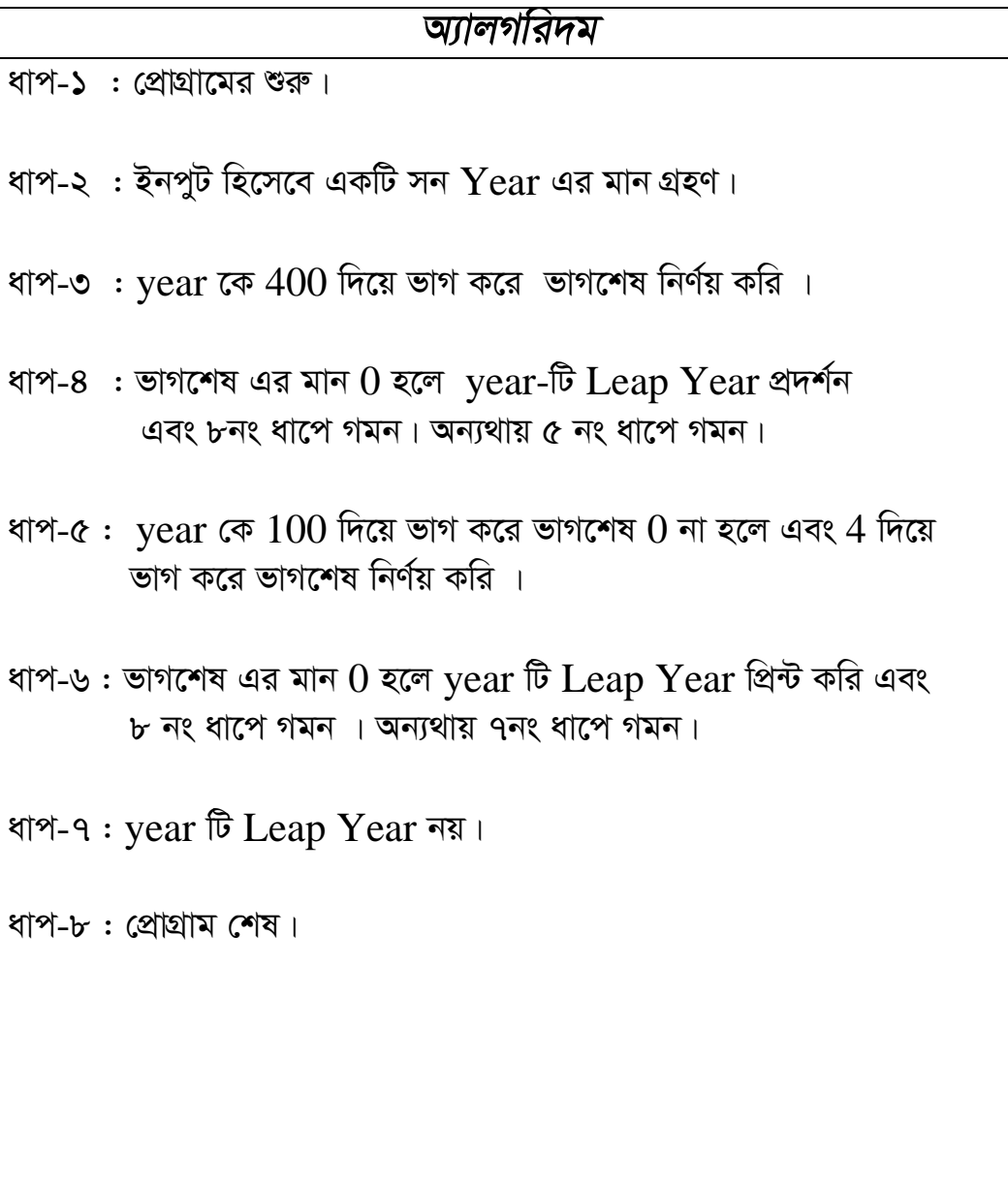

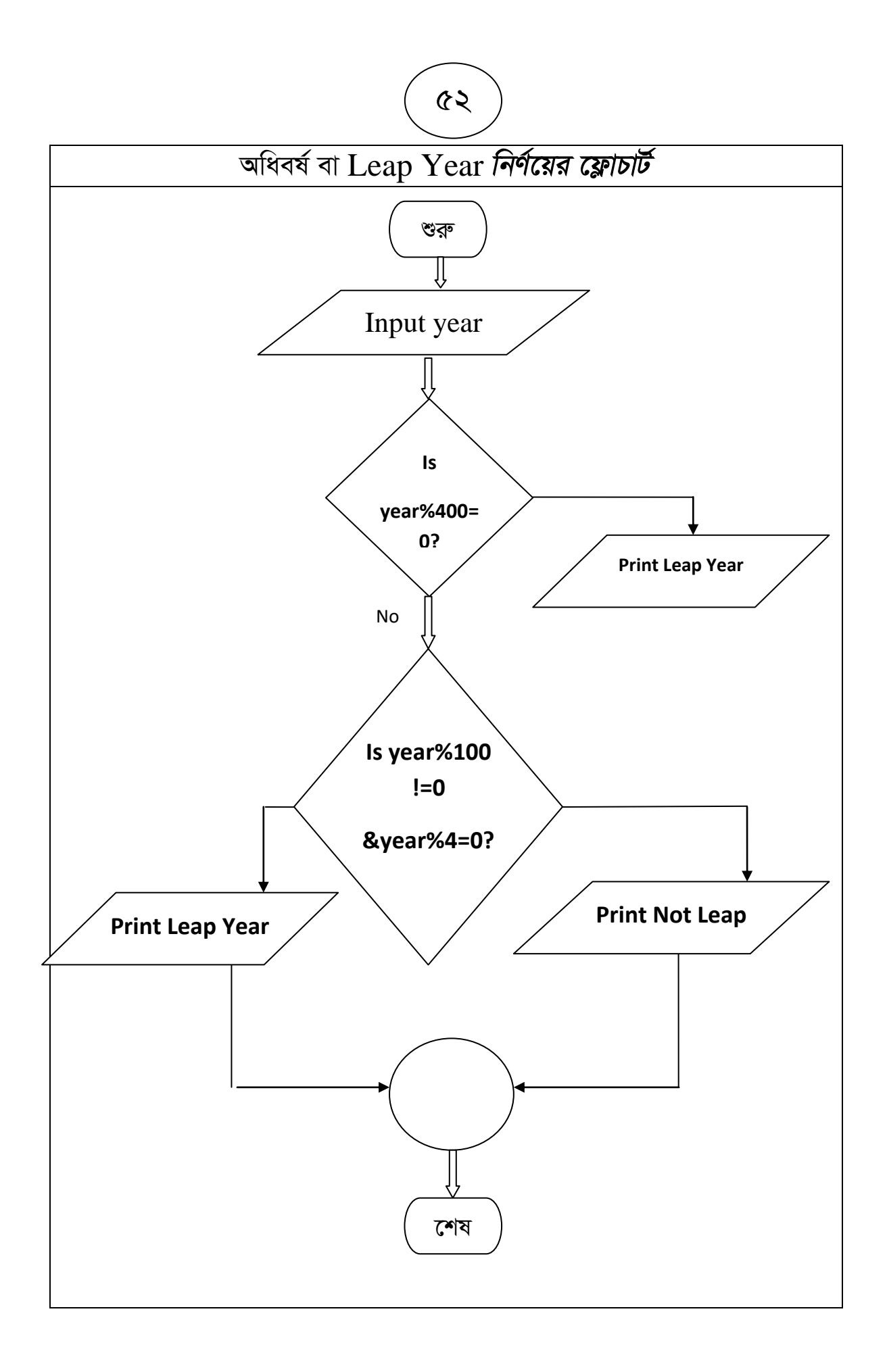

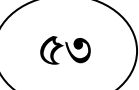

• দুটি সংখ্যার ল. সা. গু নির্ণয়ের জন্য ফ্লোচার্ট আঁক ও অ্যালগরিদম লেখ:

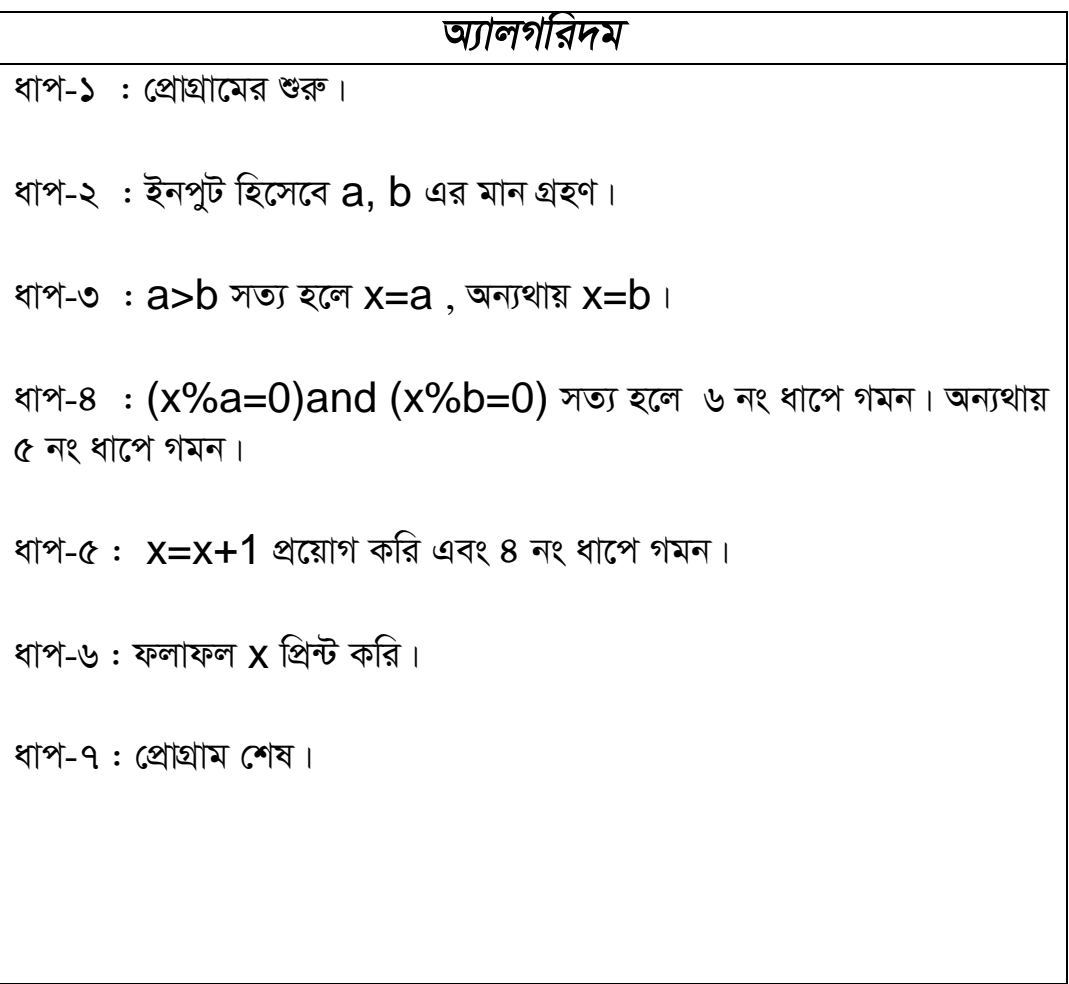

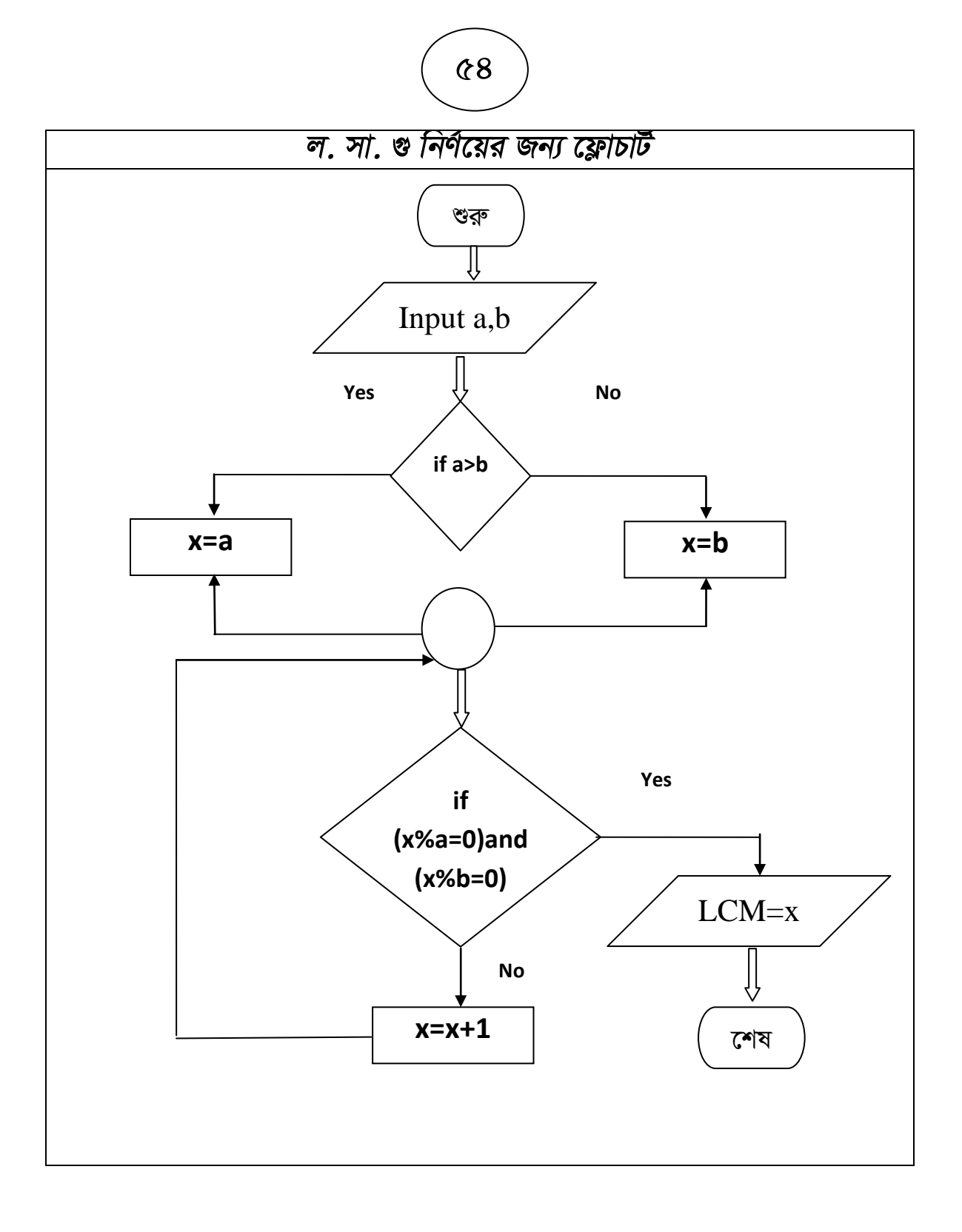